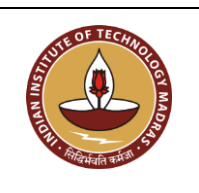

### **INDIAN INSTITUTE OF TECHNOLOGY MADRAS Chennai 600 036**

Telephone: [044] 2257 9763 E-mail: tender@imail.iitm.ac.in

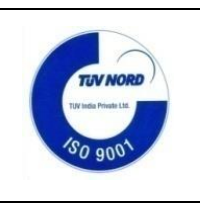

The Senior Manager (Project Purchase) Date: 06.03.2024

Open Tender Reference No: MS/BOBY/164/2024/LAPARO

GEM NAR ID: GEM/GARPTS/06032024/RSFA6JXZHQ9C Due Date/Time: 12.03.2024@ 3:00 PM

Dear Sir/Madam,

On behalf of the Indian Institute of Technology Madras, digitally signed online bids are invited in two bid system from Class-I local suppliers and Class II local suppliers, for the supply of: "**LAPAROSCOPY TRAINING MODULE**" Conforming to the specifications given in **Annexure -A.**

Tender Documents may be downloaded from Central Public Procurement Portal [https://etenders.gov.in/eprocure/app.](https://etenders.gov.in/eprocure/app) Aspiring Bidders who have not enrolled / registered in e-procurement should enroll / register before participating through the website [https://etenders.gov.in/eprocure/app.](https://etenders.gov.in/eprocure/app) The portal enrolment is free of cost. Bidders are advised to go through instructions provided at **"Help for Vendors".** [Special Instructions to the Vendors / Bidders for the e-submission of the bids online through this eProcurement Portal"]

Bidders can access tender documents on the website (For searching in the NIC site, kindly go to Tender Search option and type 'IIT Madras'. Thereafter, click on "GO" button to view all IIT Madras tenders). Select the appropriate tender and fill them with all relevant information and submit the completed tender document online on the website<https://etenders.gov.in/eprocure/app> as per the schedule attached.

**No manual bids will be accepted.** All tender documents including Technical and Financial bids should be submitted in the E-procurement portal.

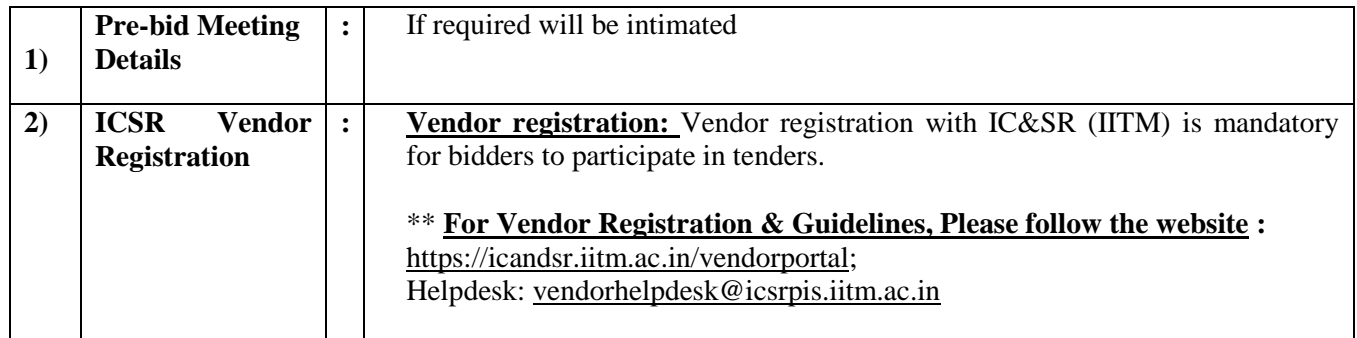

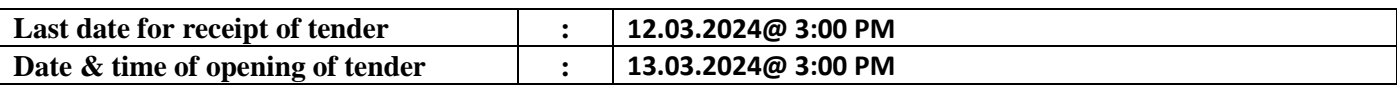

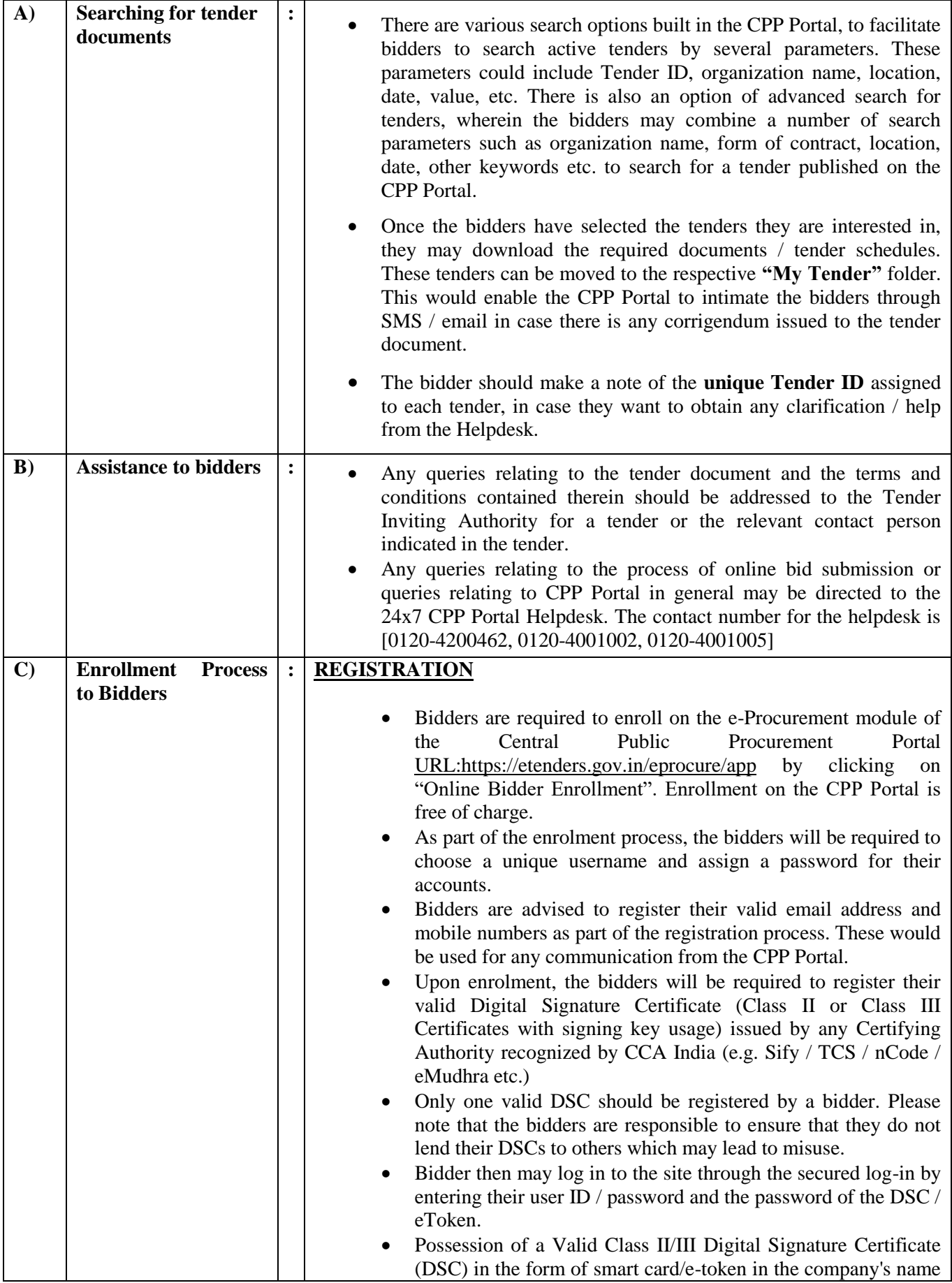

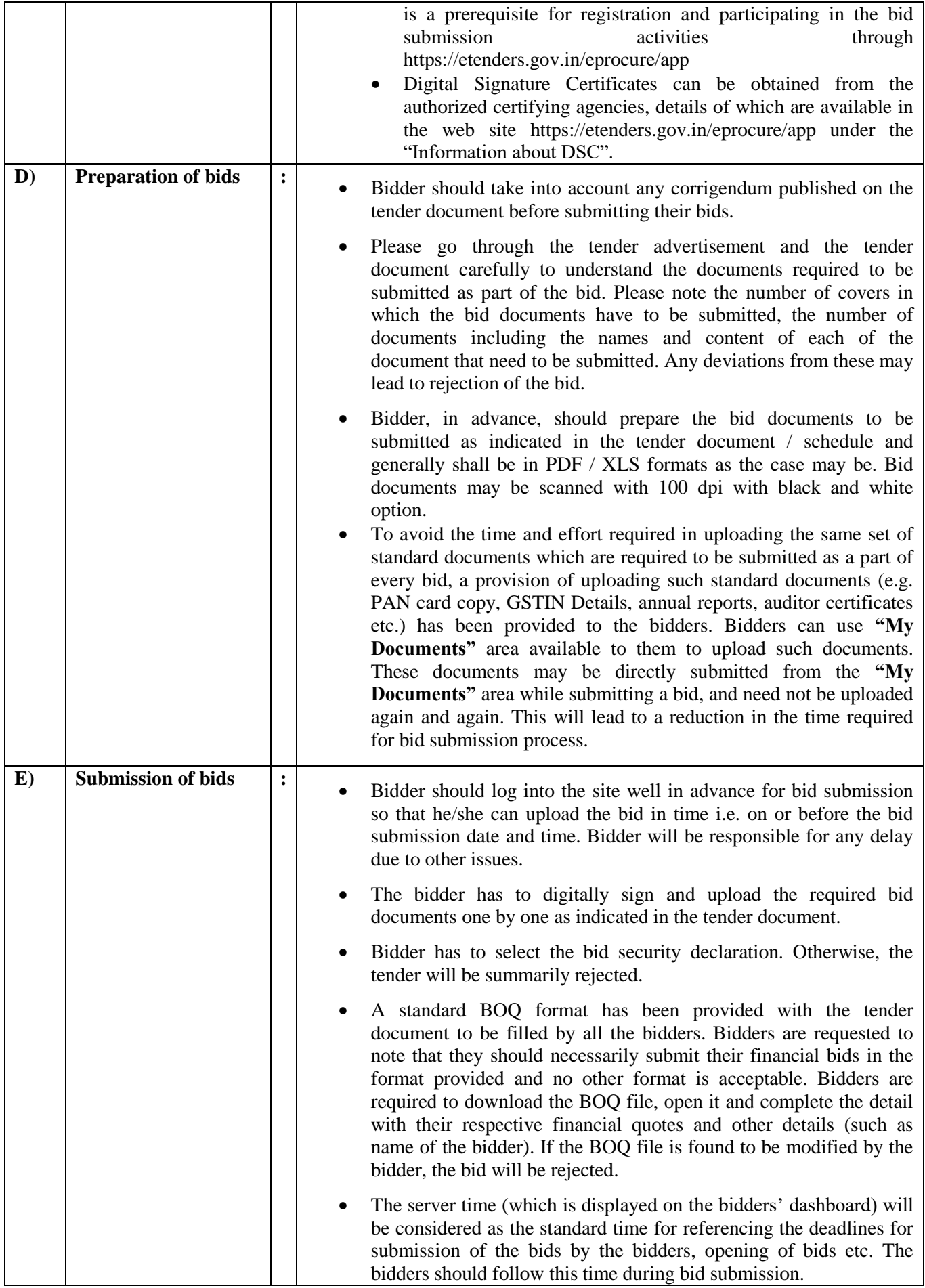

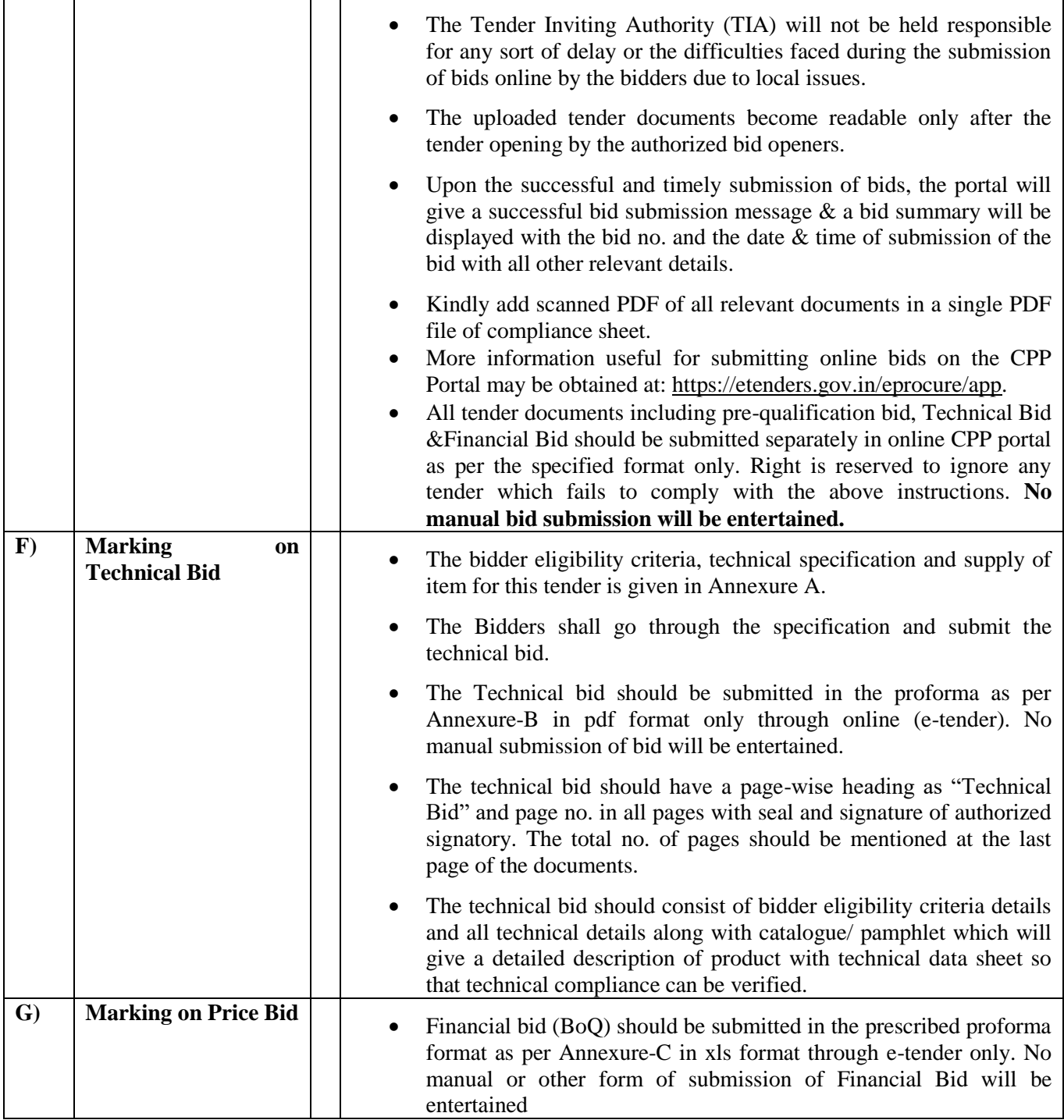

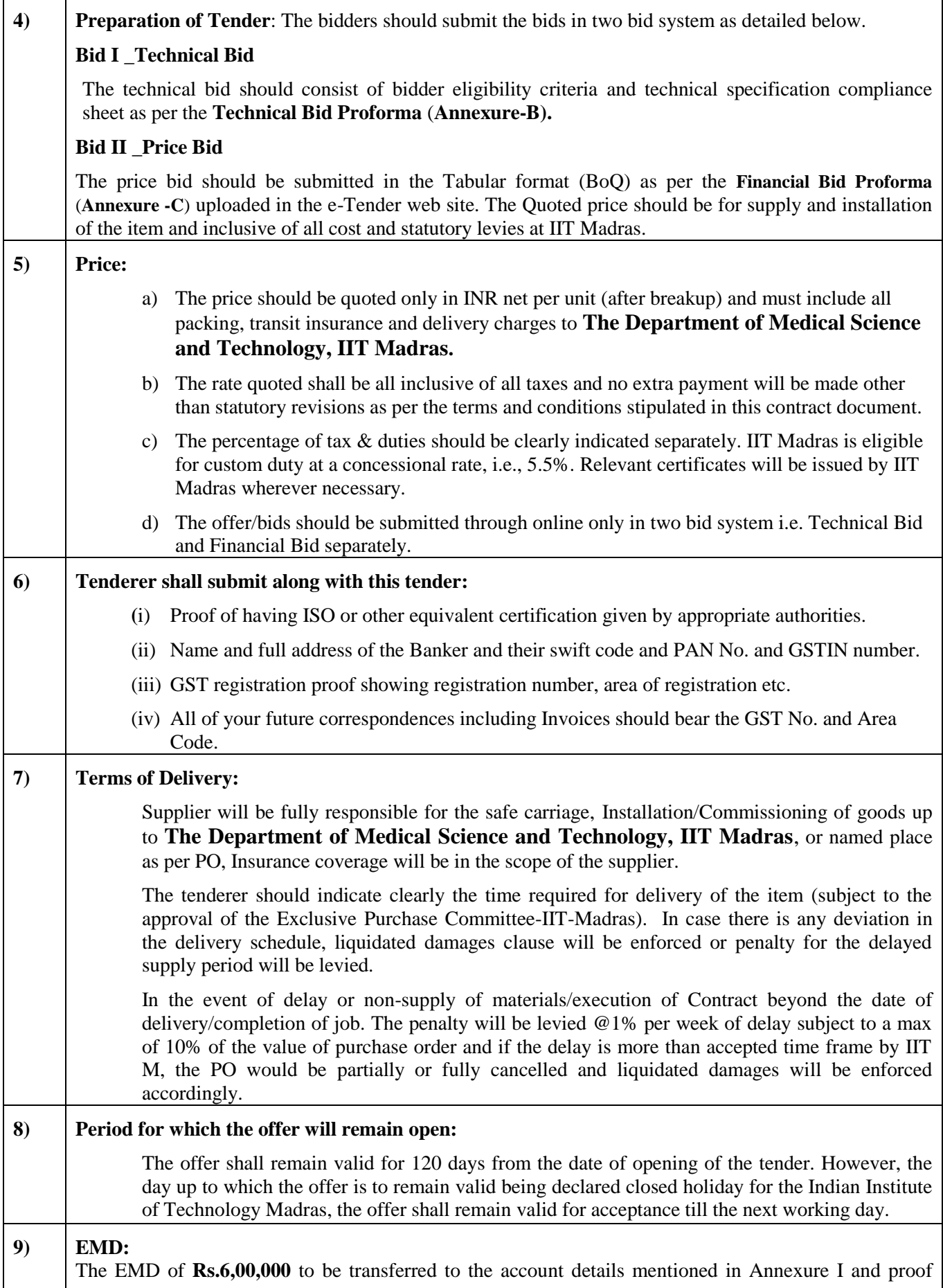

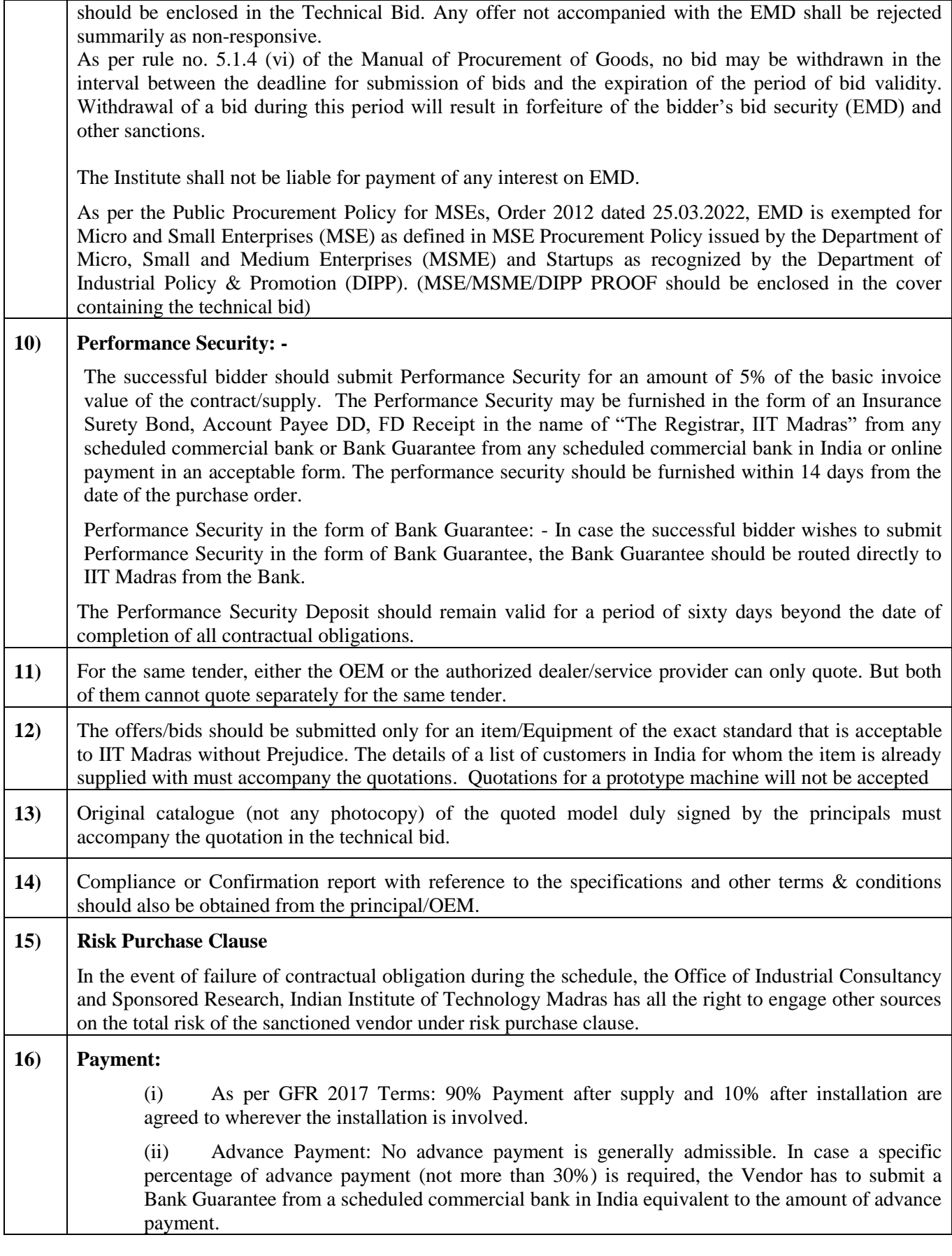

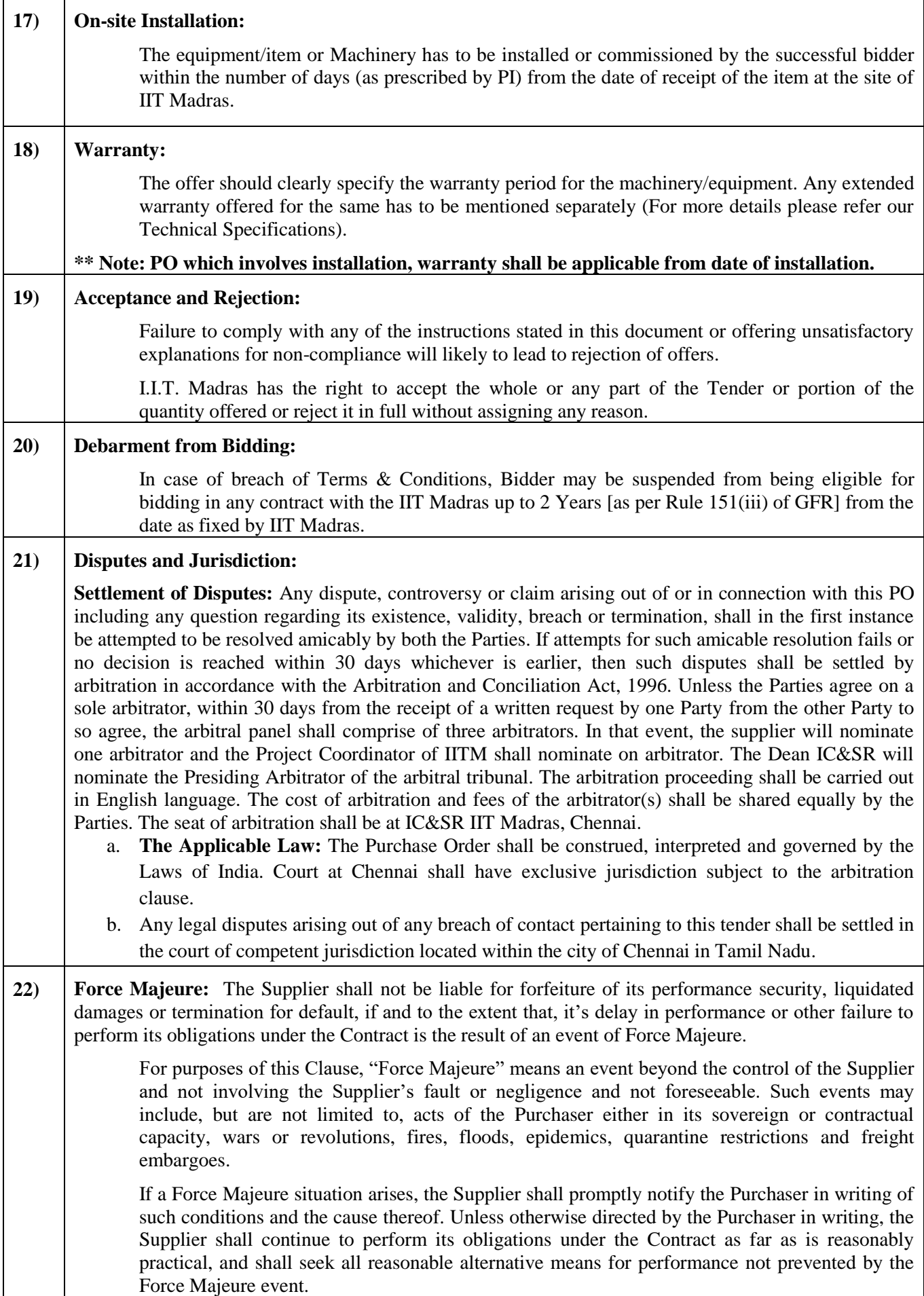

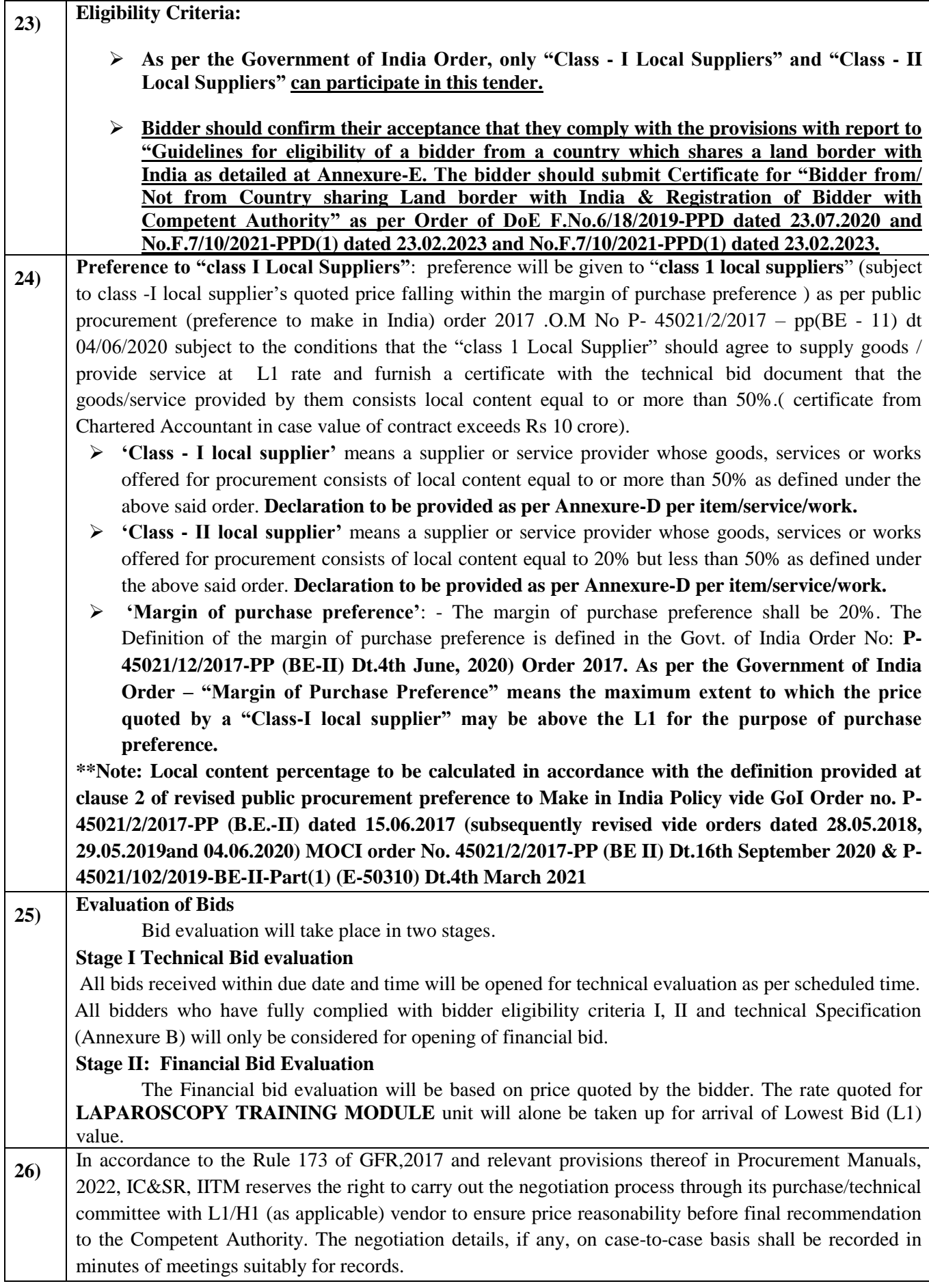

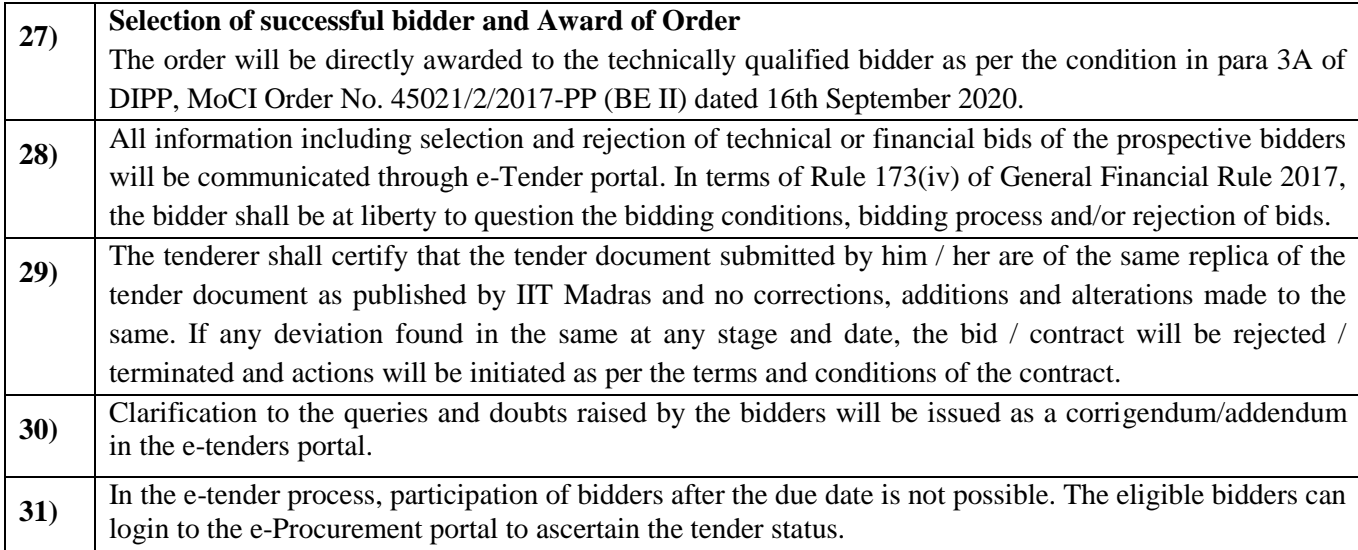

# **ACKNOWLEDGEMENT**

It is hereby acknowledged that I/We have gone through all the points listed under "Specification, Guidelines, Terms and Conditions" of tender document. I/We totally understand the terms and conditions and agree to abide by the same.

# **SIGNATURE OF TENDERER ALONG WITH SEAL OF THE COMPANY WITH DATE**

# **Bidder Eligibility Criteria and Technical Specification for LAPAROSCOPY TRAINING MODULE**  Tender No. MS/BOBY/164/2024/LAPARO

# **Bidder Eligibility Criteria – I (Public Procurement – Preference to Make in India)**

Only 'Class-I local suppliers' and 'Class-II local suppliers', as defined under DIPP, MoCI Order No. P-45021/2/2017-PP (BE-II) dated 16th September 2020 and other subsequent orders issued therein (**ANNEXURE – D**)

# **Bidder Eligibility Criteria – II**

- 1. Vendor Registration ID/Proof.
- 2. Land Border Certificate (**ANNEXURE – E**).
- 3. **OEM Certificate Form**-The Participating Bidder's firm shall be the Original Equipment Manufacturer (OEM) or OEM Certified authorized firm (**ANNEXURE – F**).
- 4. Non- Debarment Declaration **(ANNEXURE – H**).
- 5. Mandate Form **(ANNEXURE – J)**
- 6. EMD as per Tender, to be remitted in the account number as given in the **(Annexure – I)** or EMD is exempted for Micro and Small Enterprises (MSE) as defined in MSE Procurement Policy issued by Department of Micro, Small and Medium Enterprises (MSME) and Startups as recognized by Department of Industrial Policy & Promotion (DIPP). (MSE/MSME/DIPP PROOF should be enclosed in the cover containing technical bid).

# **III. Technical Specification for LAPAROSCOPY TRAINING MODULE**

# **Top Characteristics Required.**

- 1. The simulator should have "**Multidisciplinary Ergonomic Platform**" (e.g. Laparoscopy, Arthroscopy, Gynecology, and Urology) – same platform can be used for Laparoscopy Training, Gynecological Training, Reproductive Medicine Training, Arthroscopy Training & Urology Training by adding various Surgical Modules as and when required.
- 2. Laparoscopic training for General Surgery should include Essential Laparoscopic Training Skills, Suturing Training Skills and General Laparoscopy Training Skills
- 3. The simulator must have "**Patient Positioning**": anatomically accurate abdomen model should be rotatable allowing to practice different patient positions (e.g. Trendelenburg, anti-Trendelenburg). Rotation of abdomen should produce correct physical behavior of the organs inside simulation.
- 4. The simulator must have "**Trocar and Instruments Placement**": trocars and instruments should be freely placed on the abdomen model, allowing the trainee to learn instrument handling with different trocar placement.
- 5. The simulator must have "**Team Training**": the simulator should allow for a realistic OR team setup and the entire team can surround the abdomen model and learn how to collaborate in limited space.

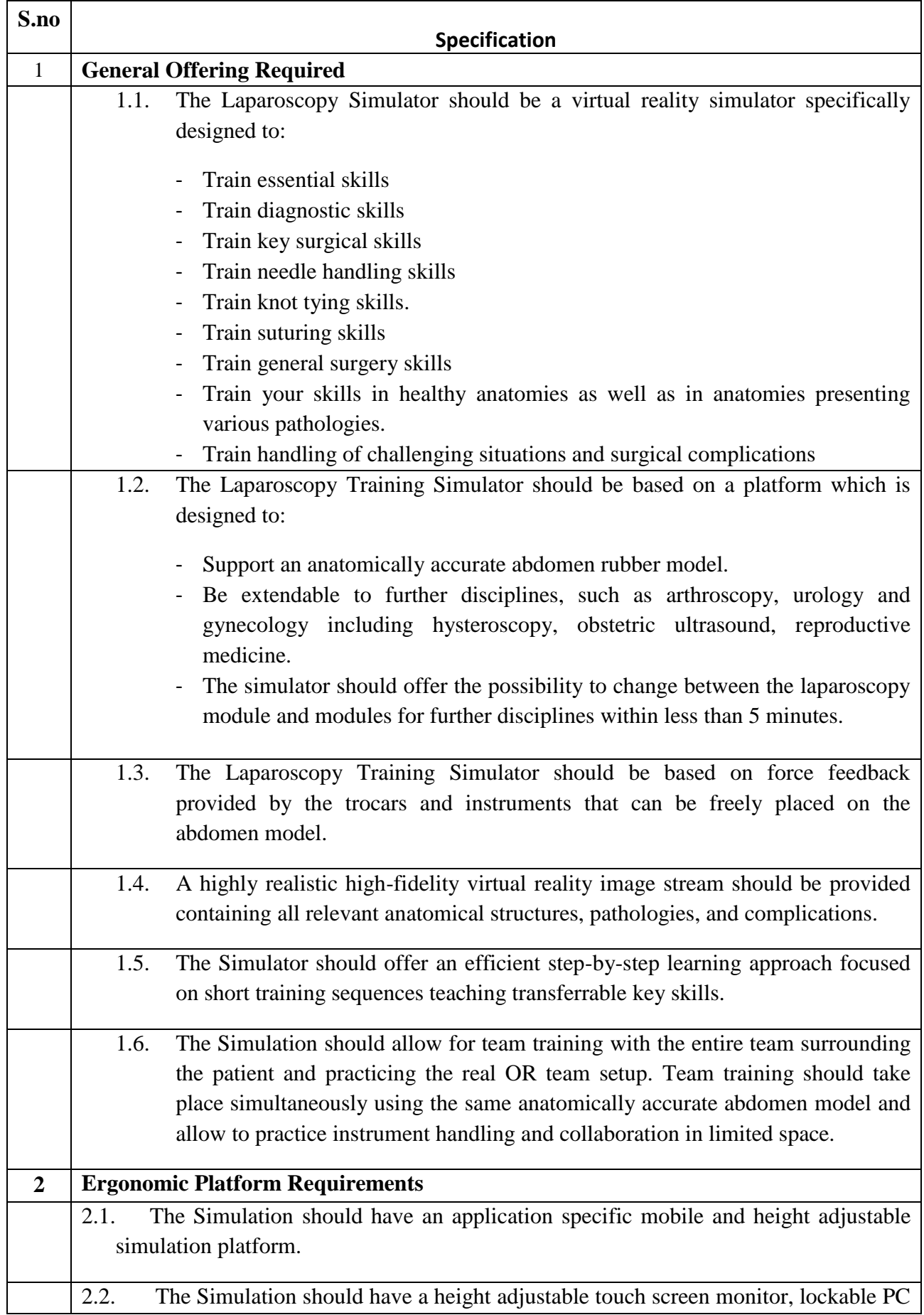

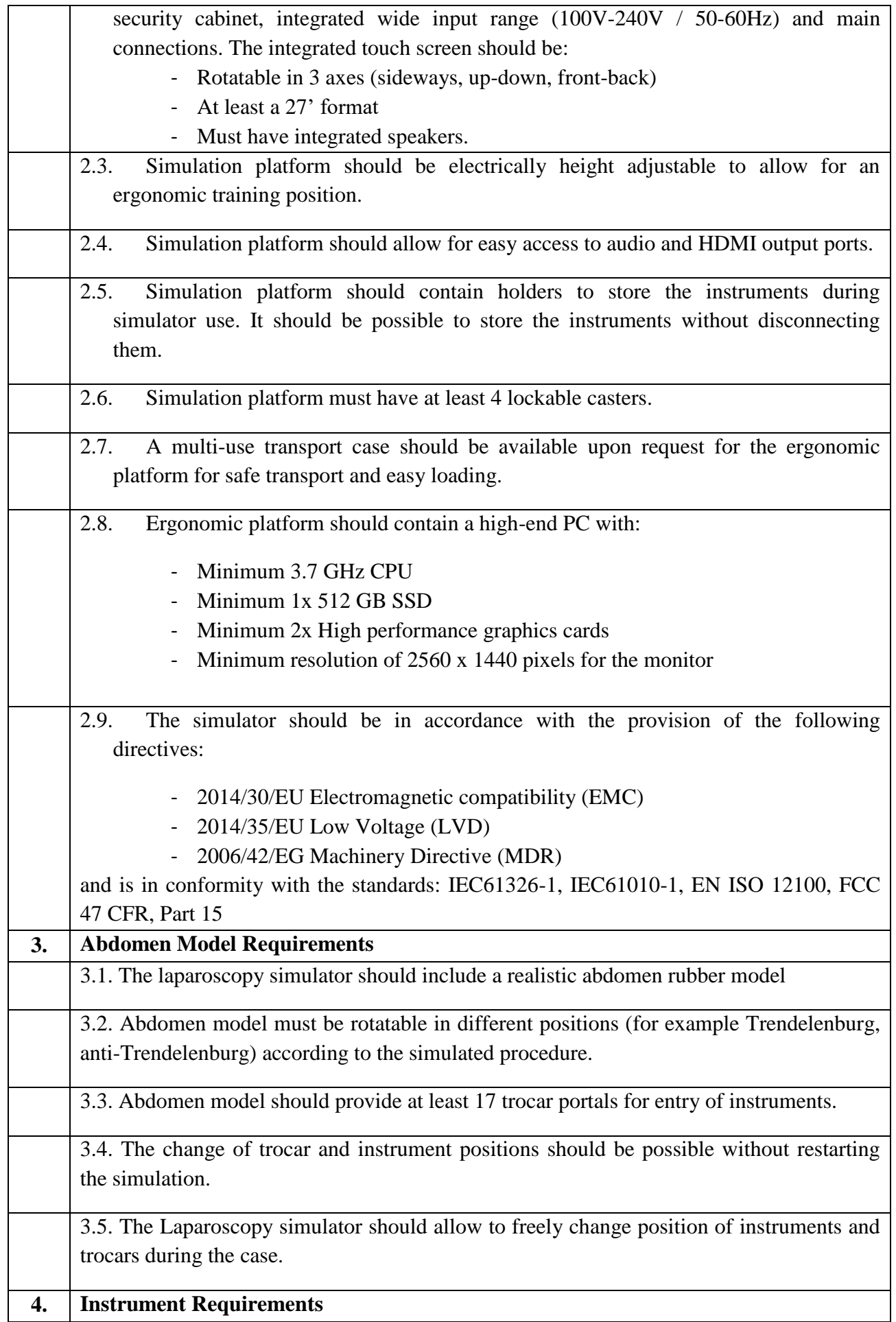

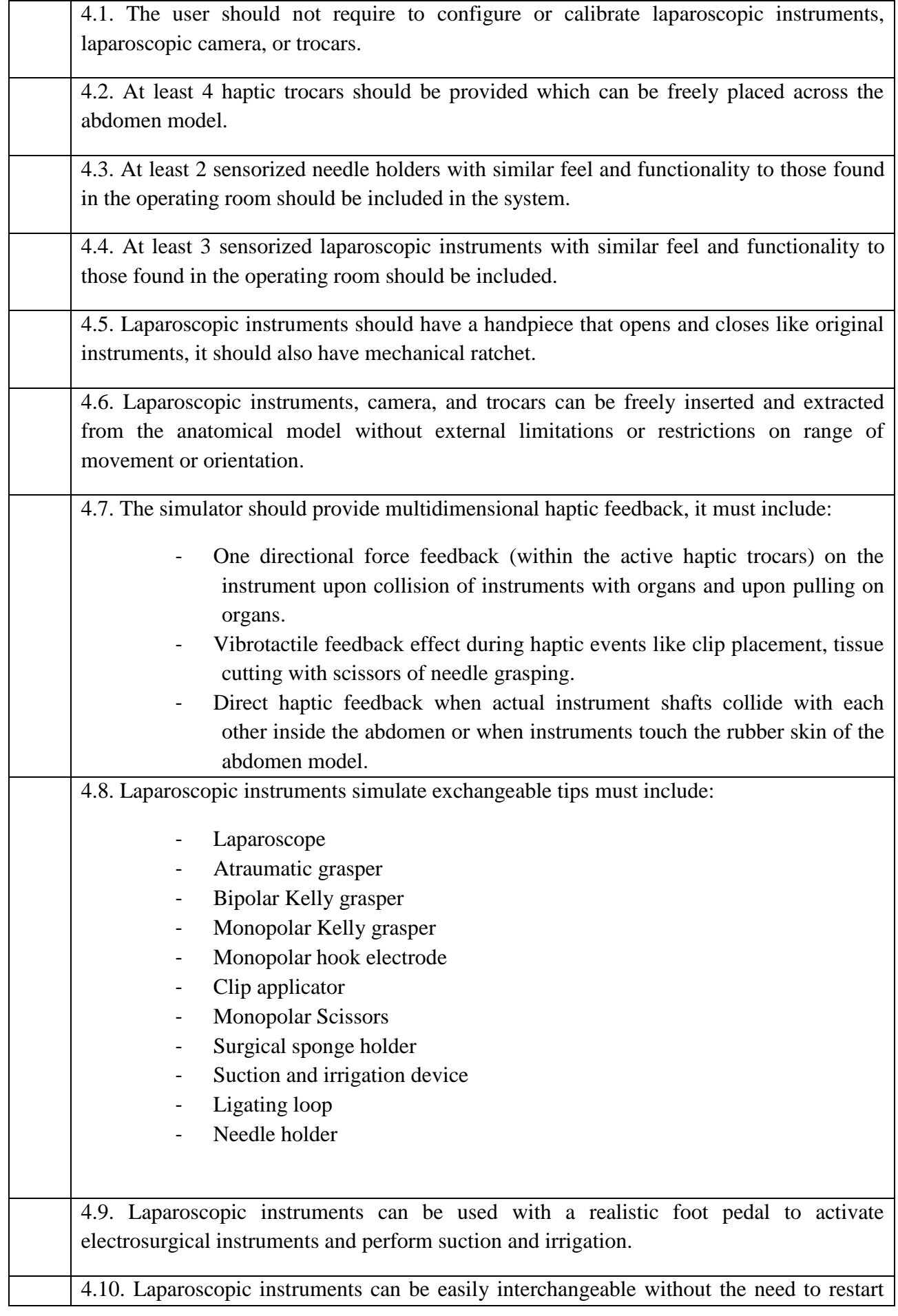

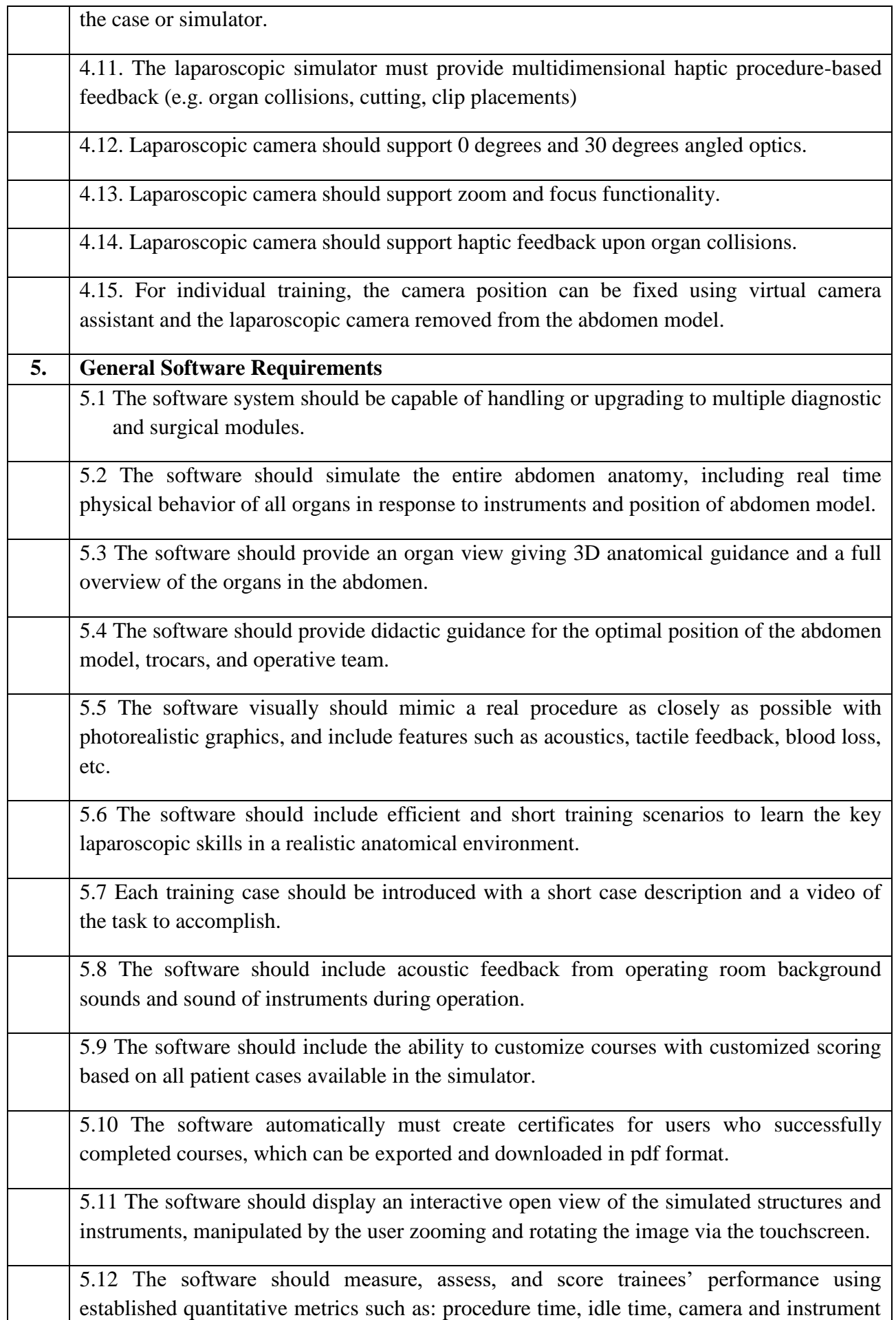

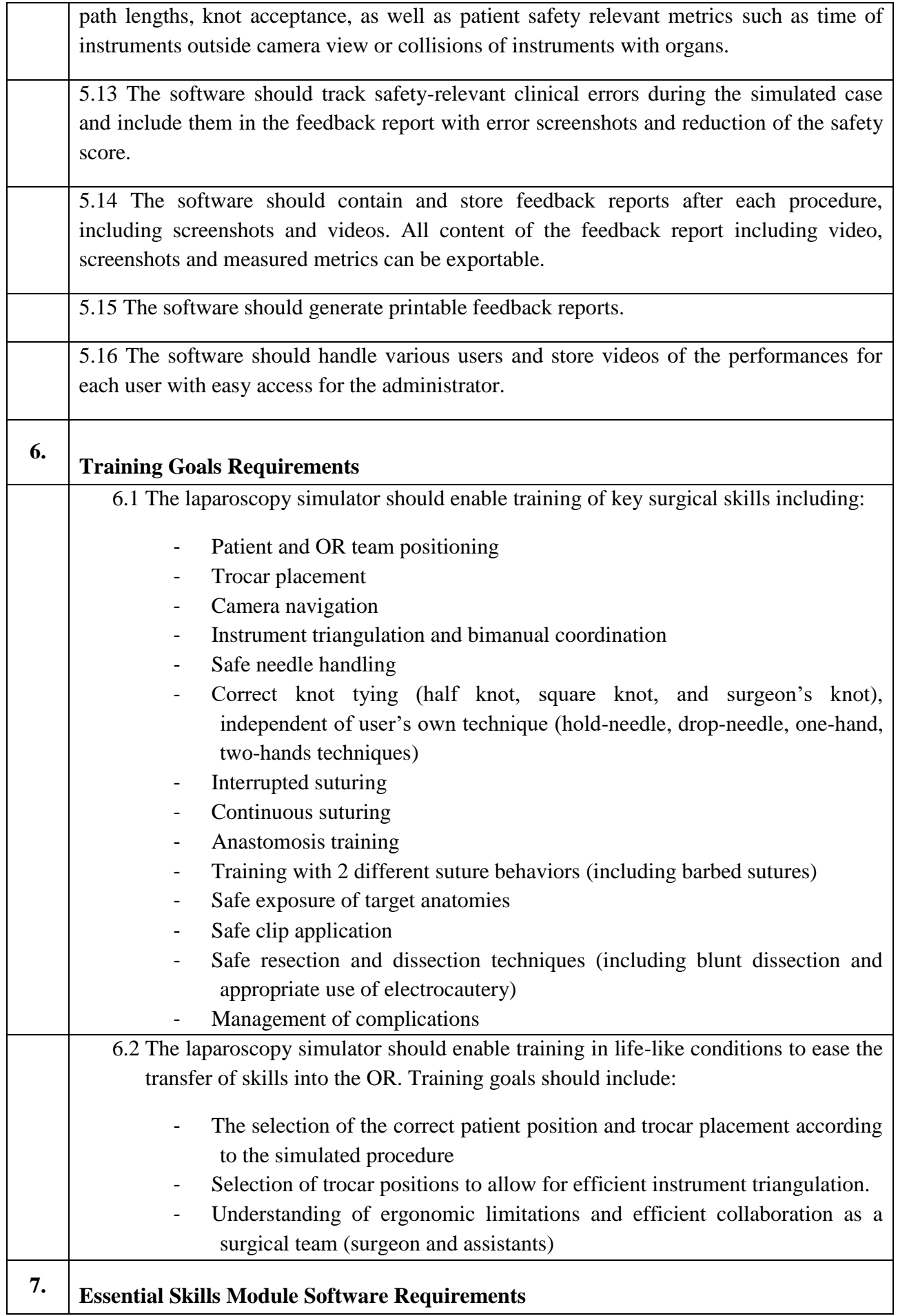

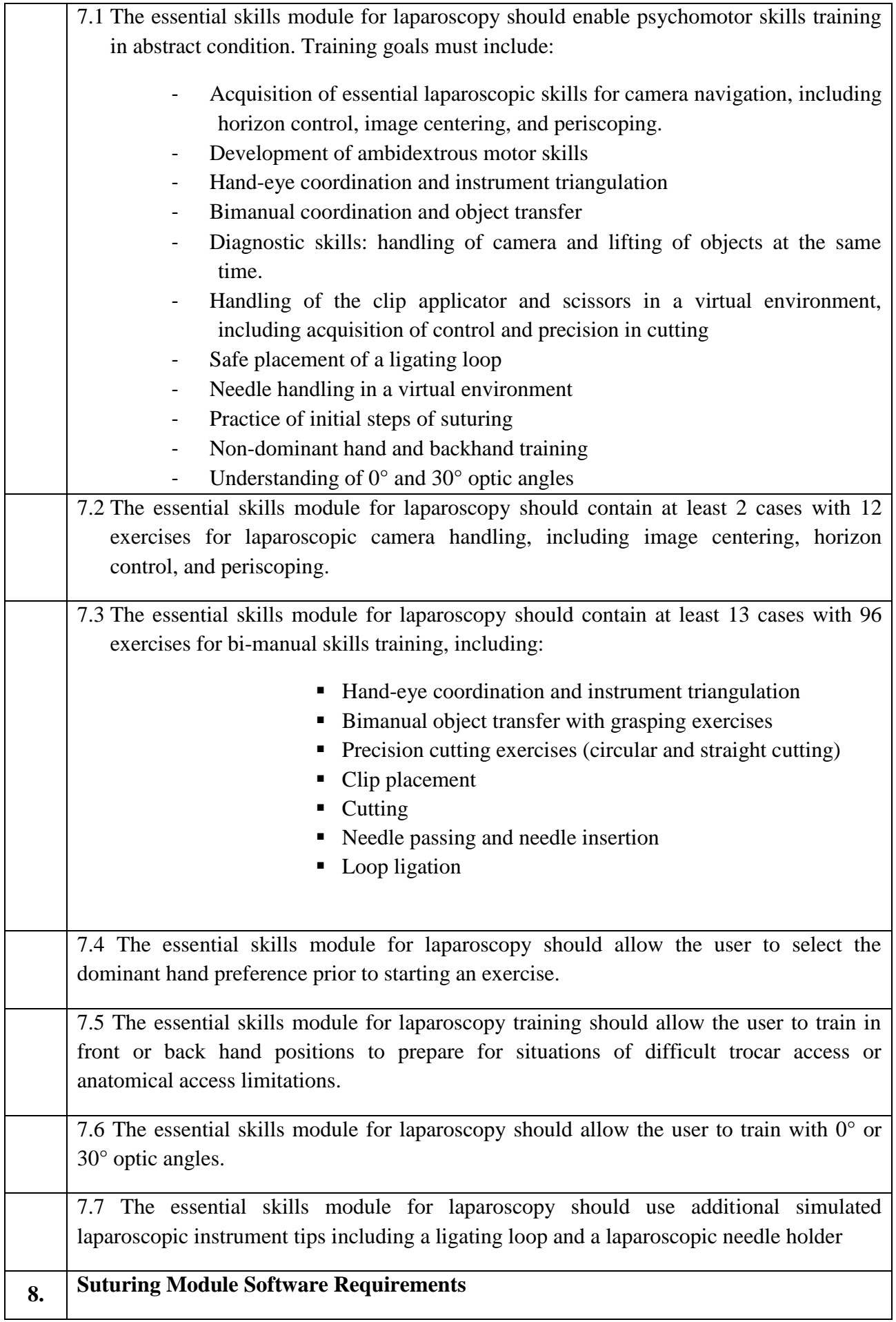

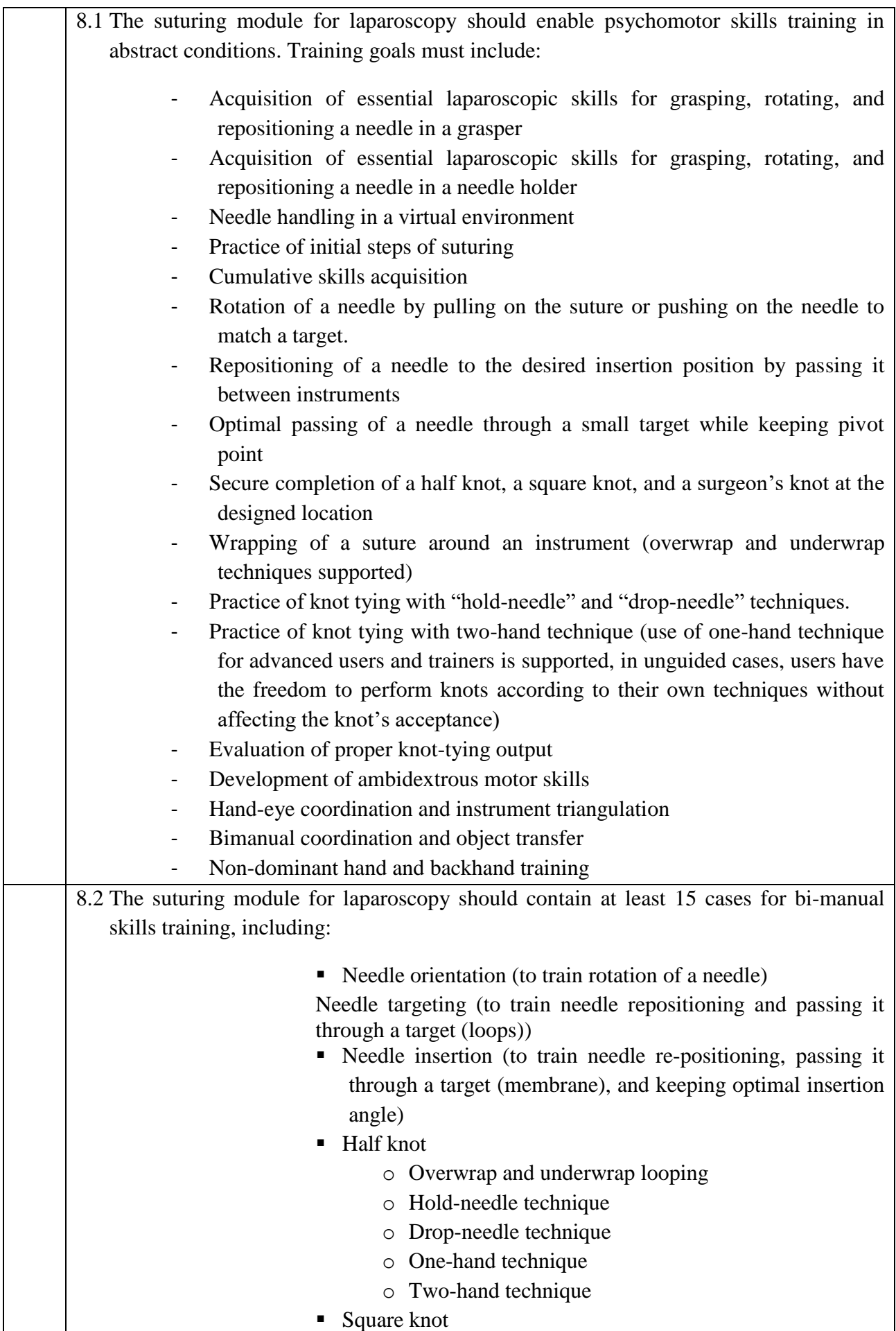

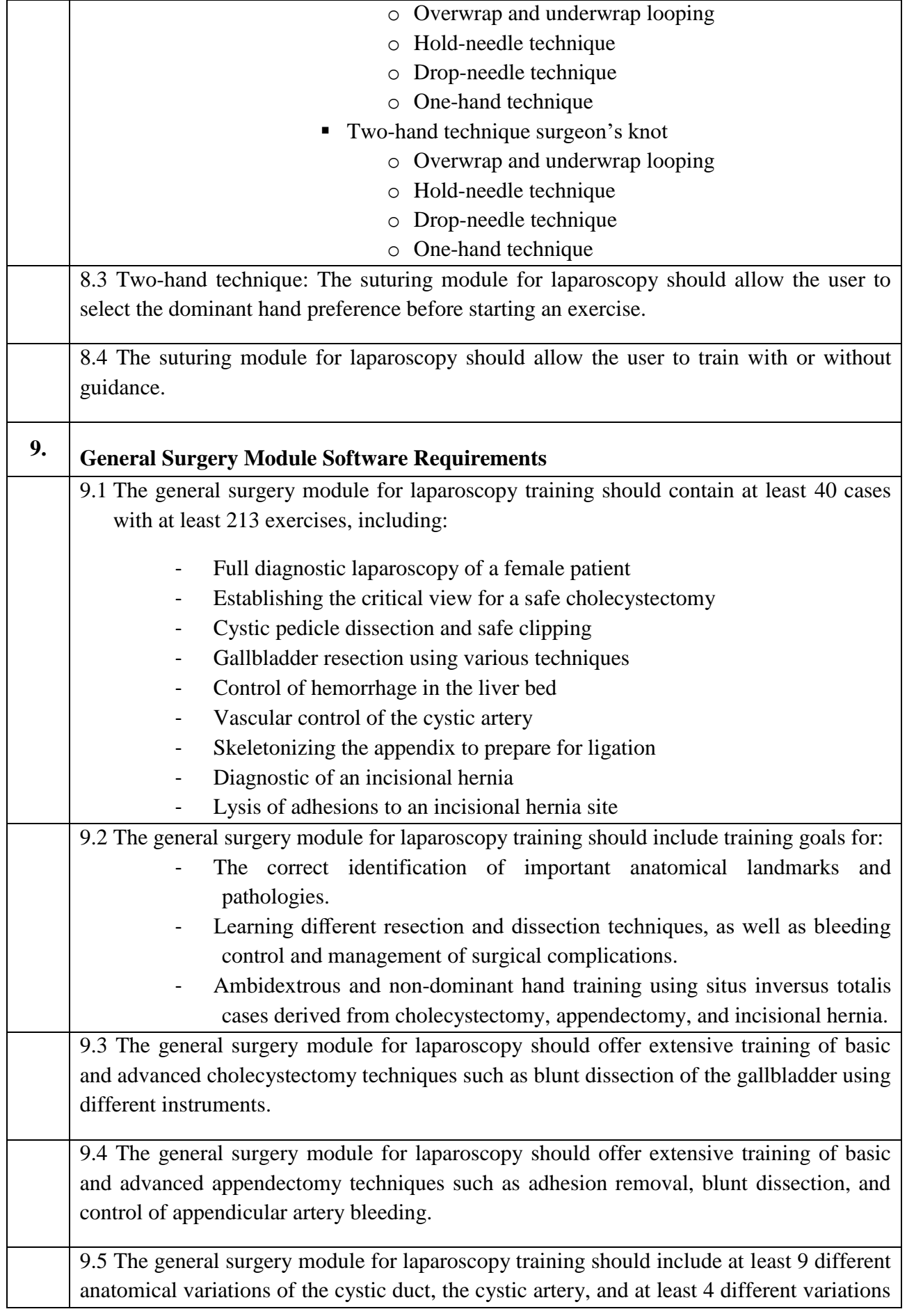

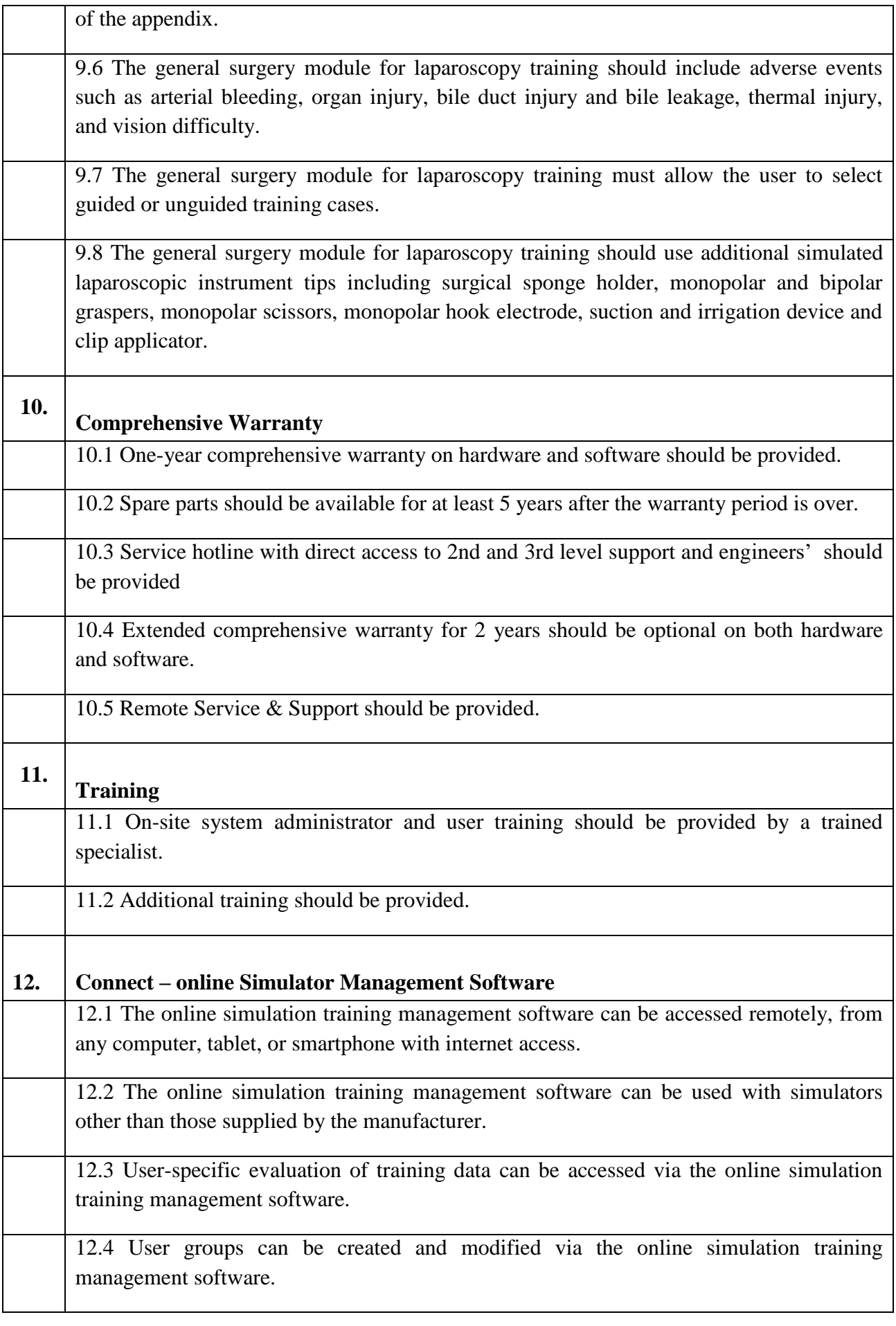

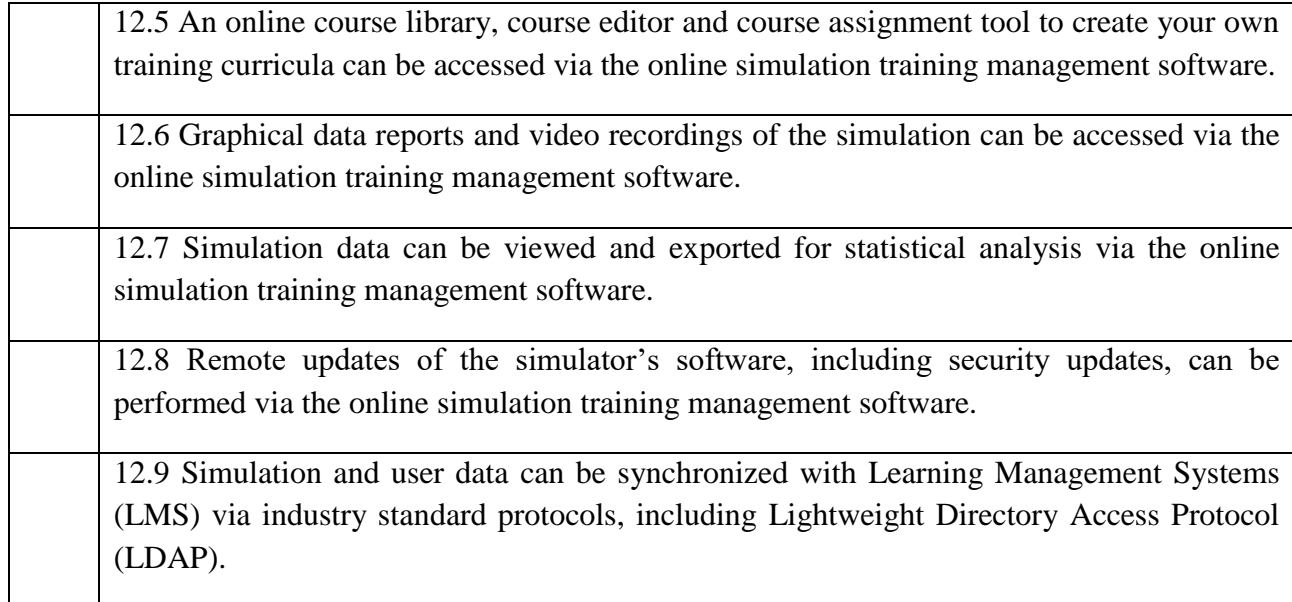

#### **TECHNICAL BID PROFORMA Tender No.** MS/BOBY/164/2024/LAPARO **Item Name: LAPAROSCOPY TRAINING MODULE**

# **1.0 Bidder Eligibility Criteria:**

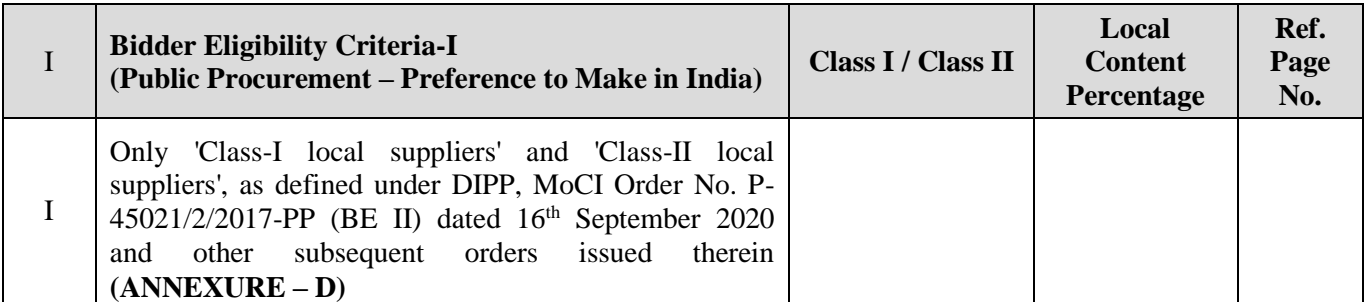

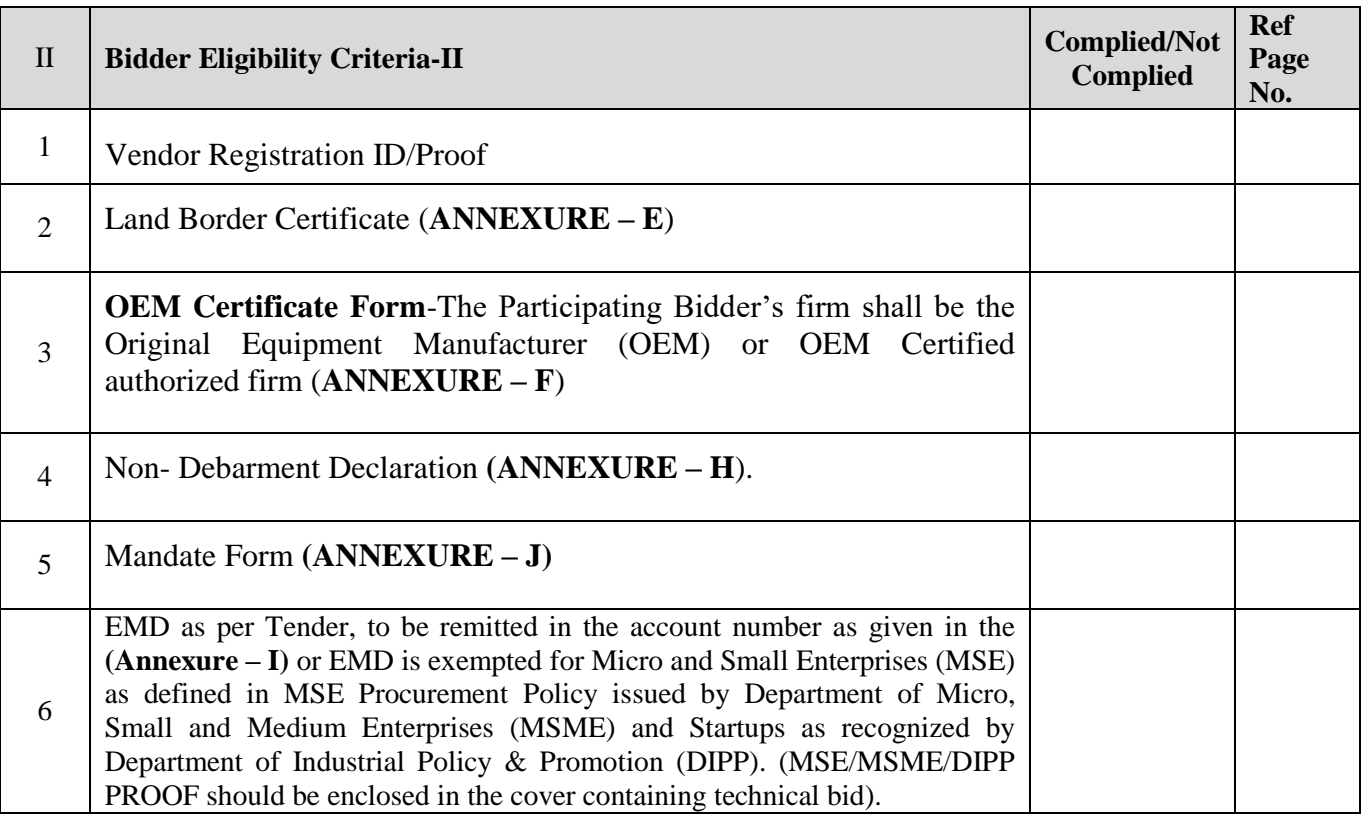

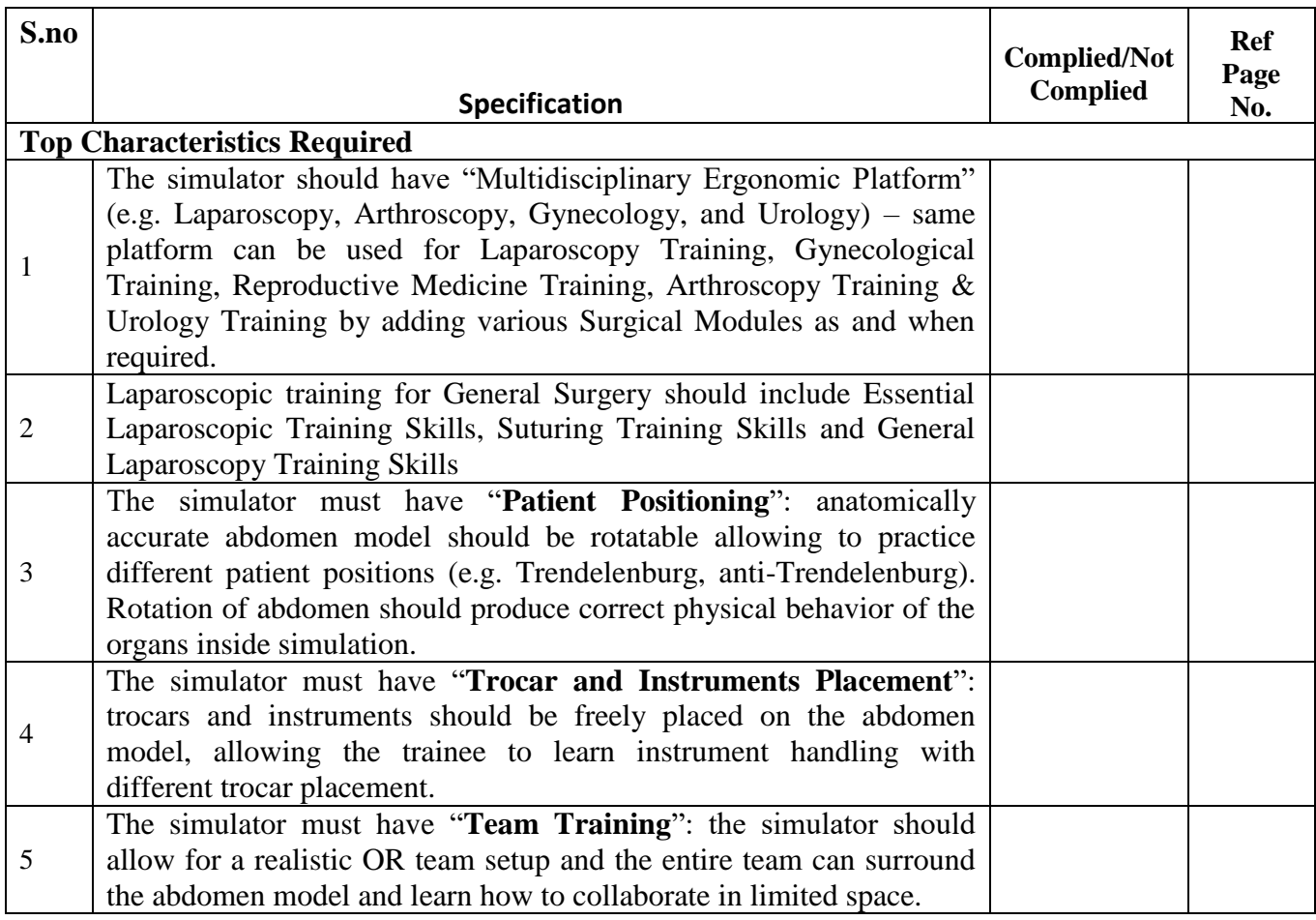

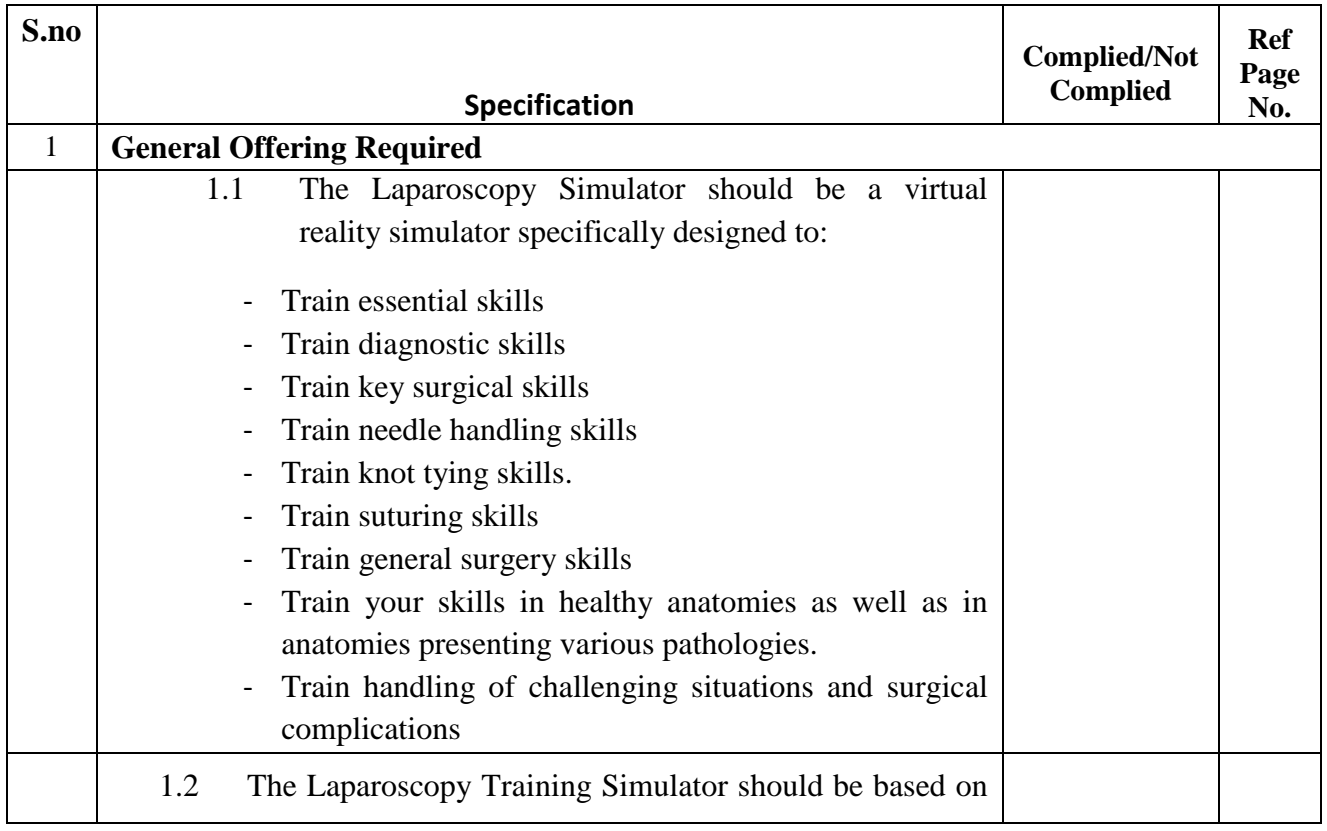

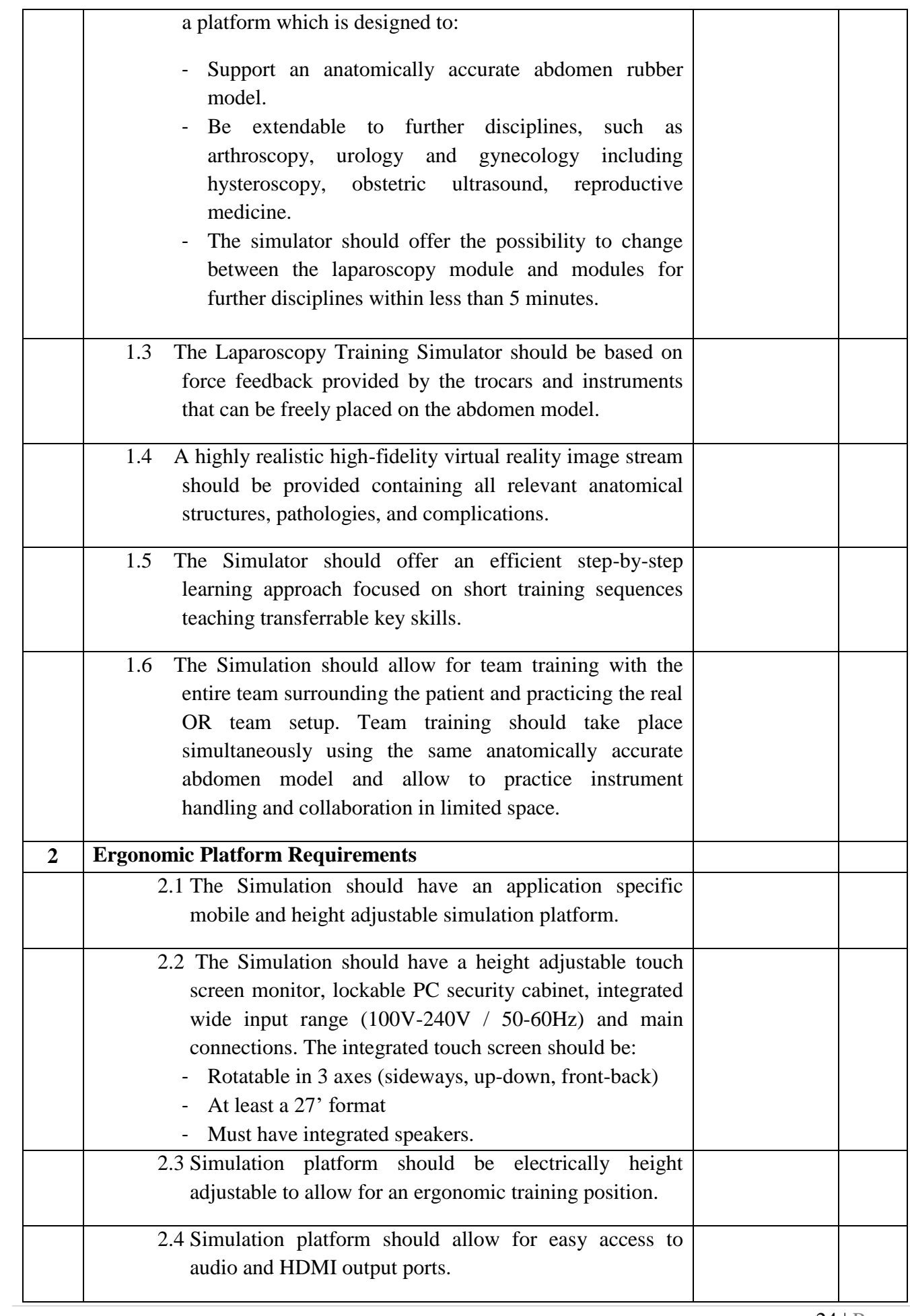

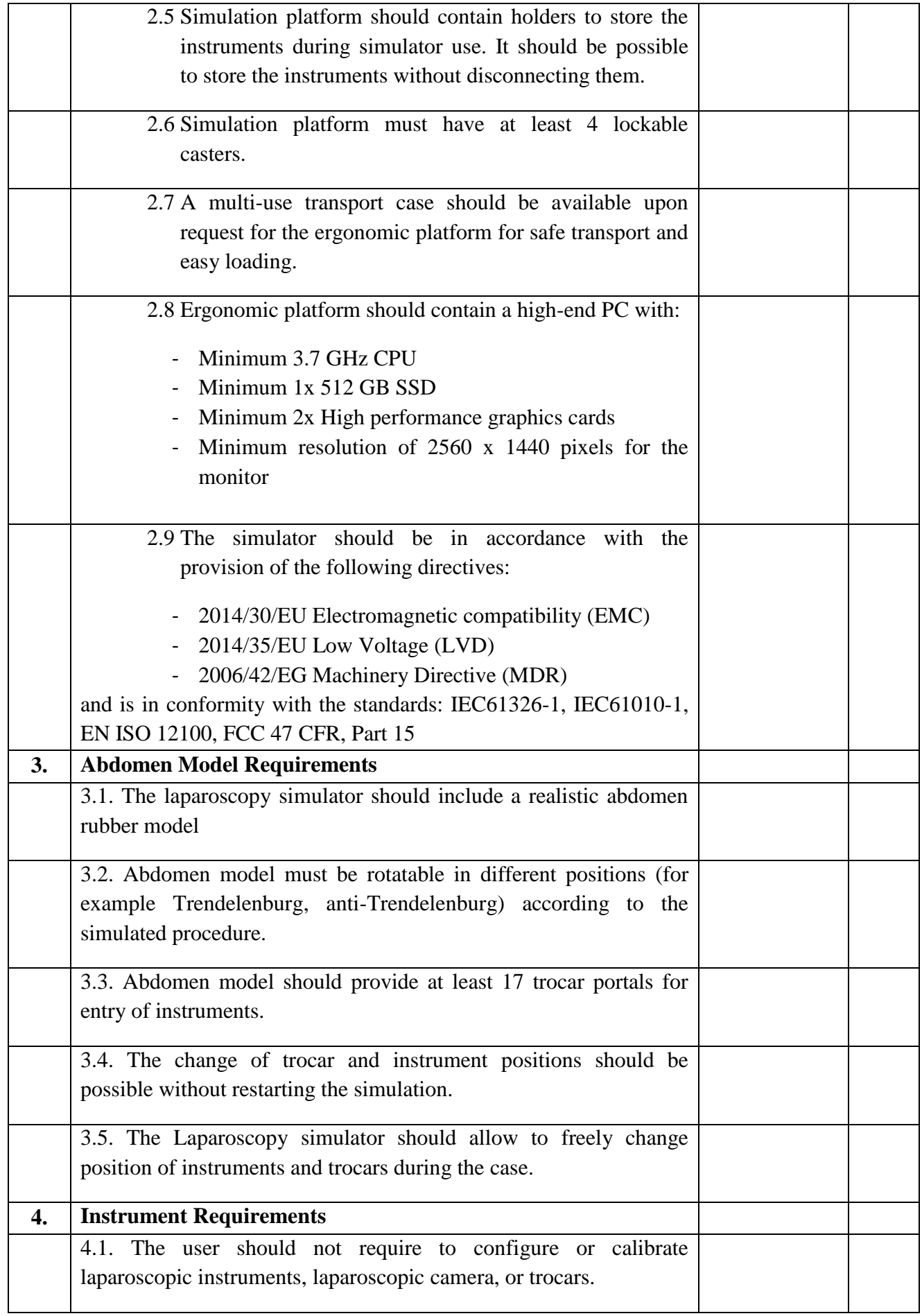

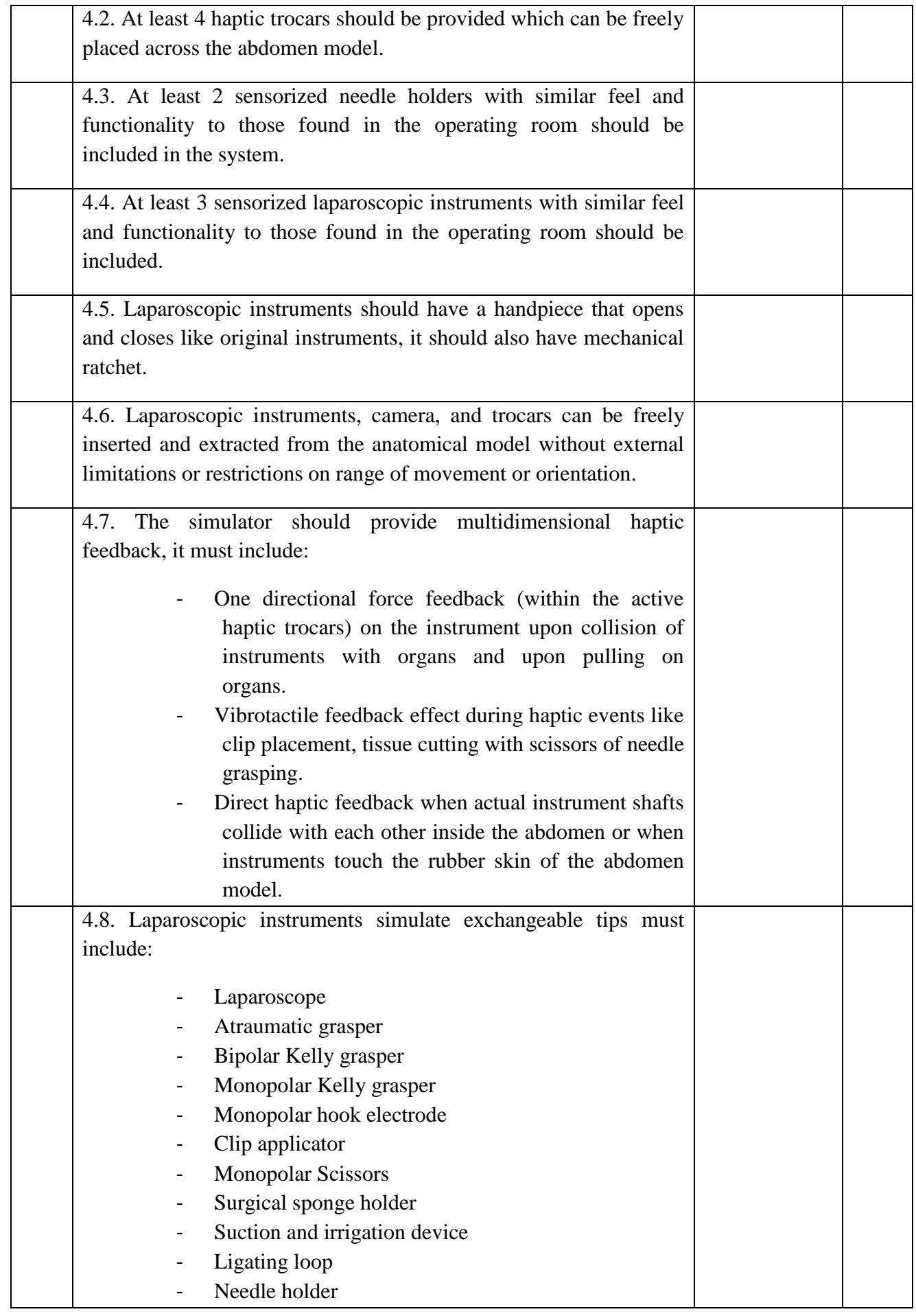

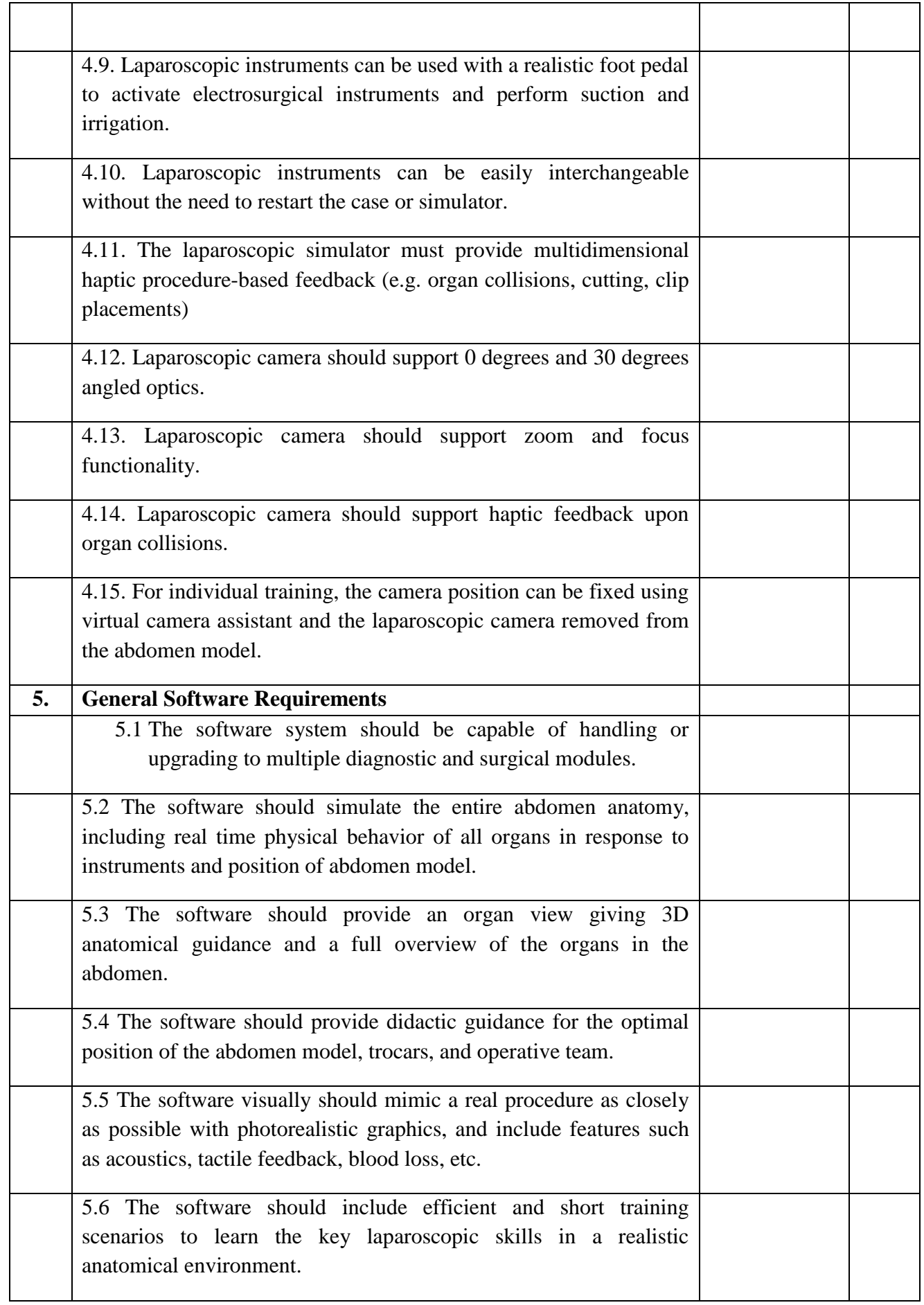

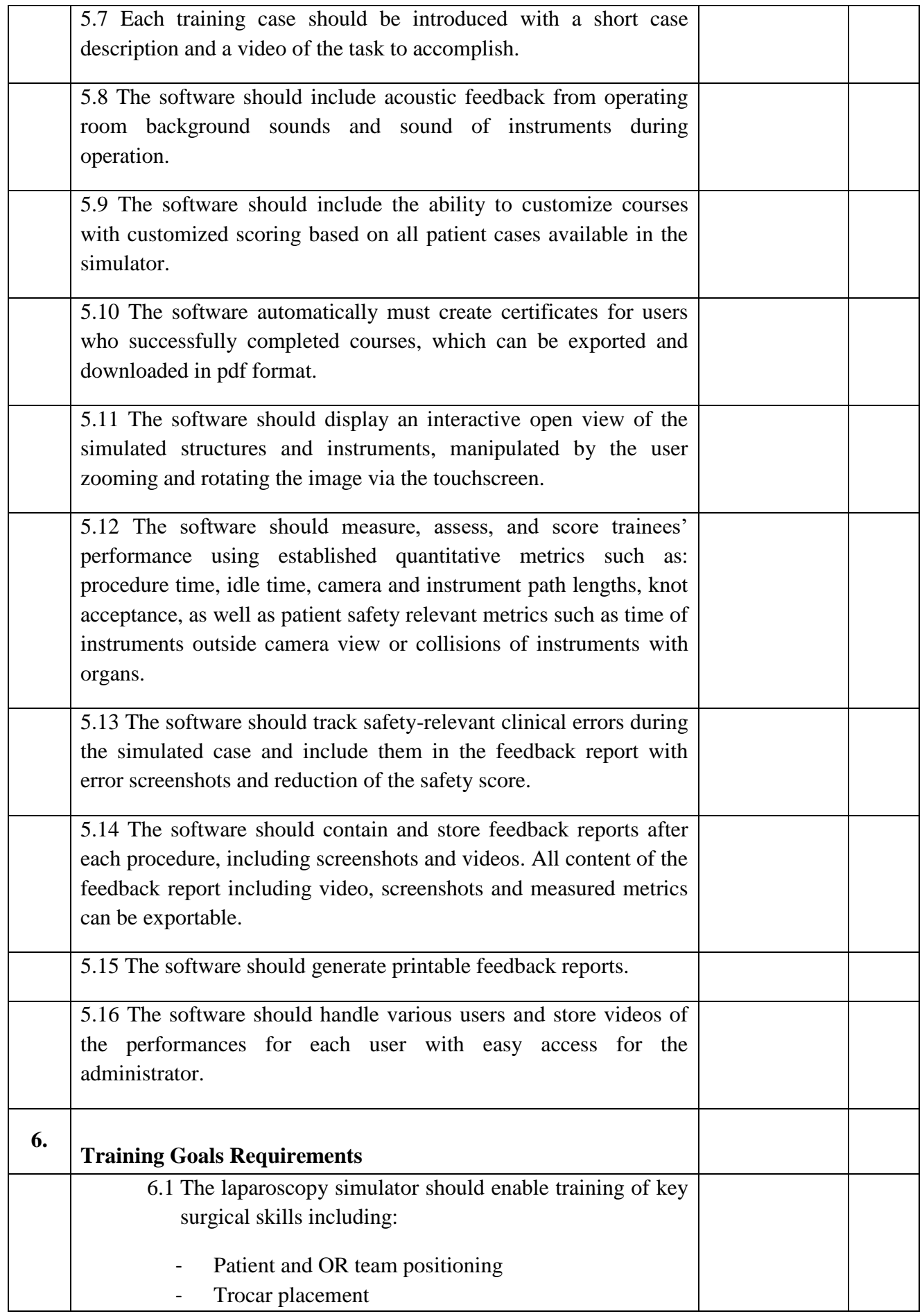

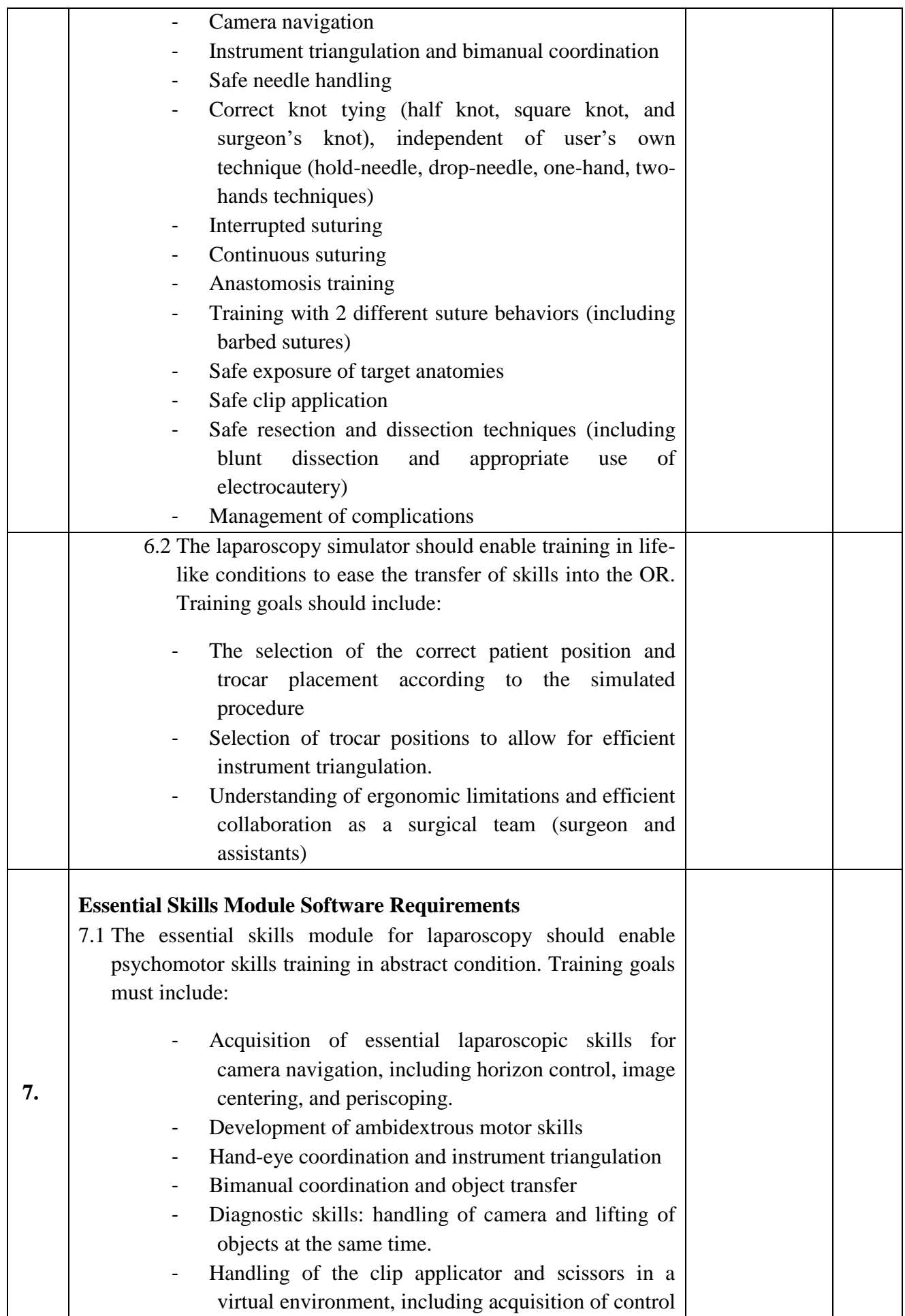

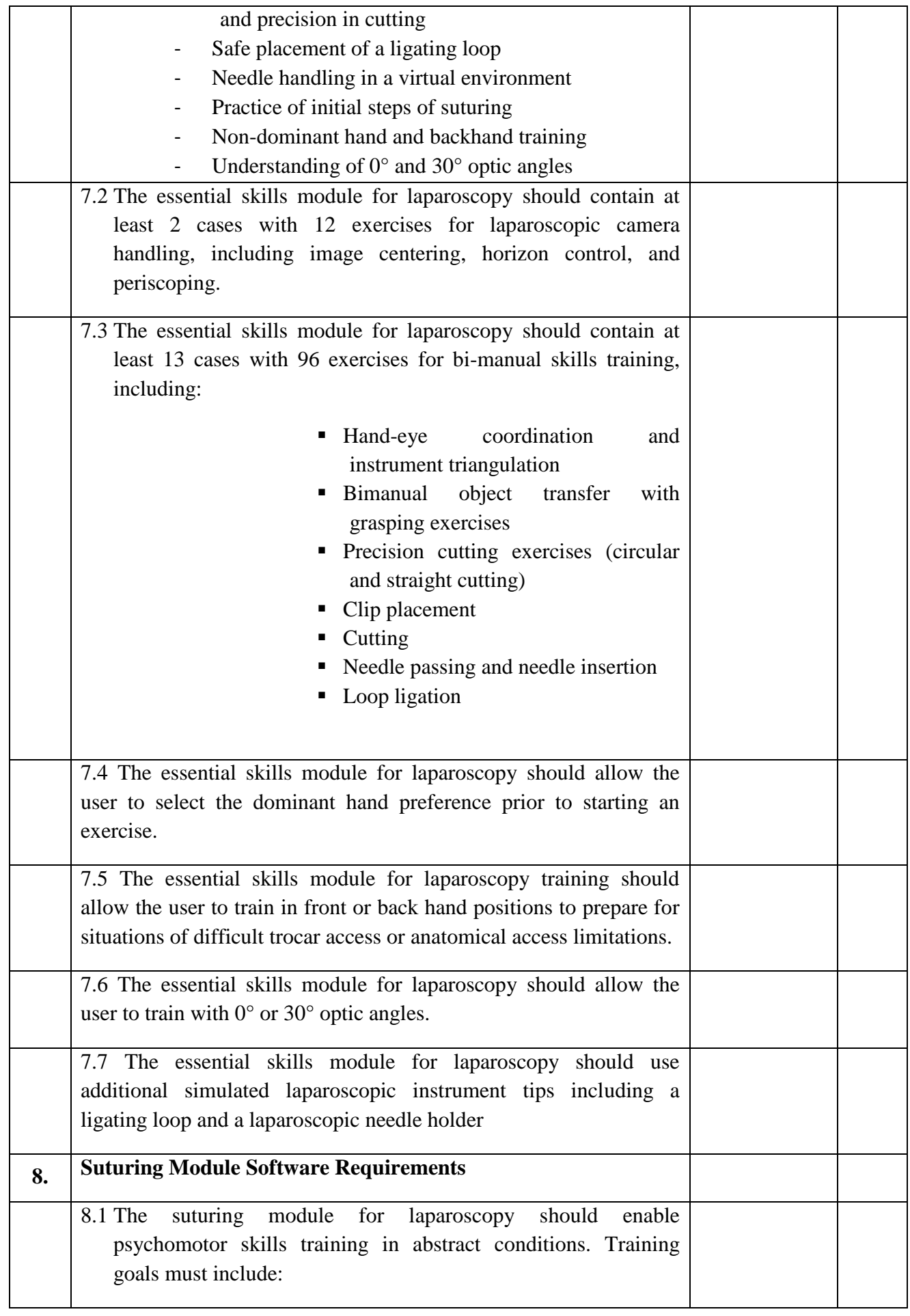

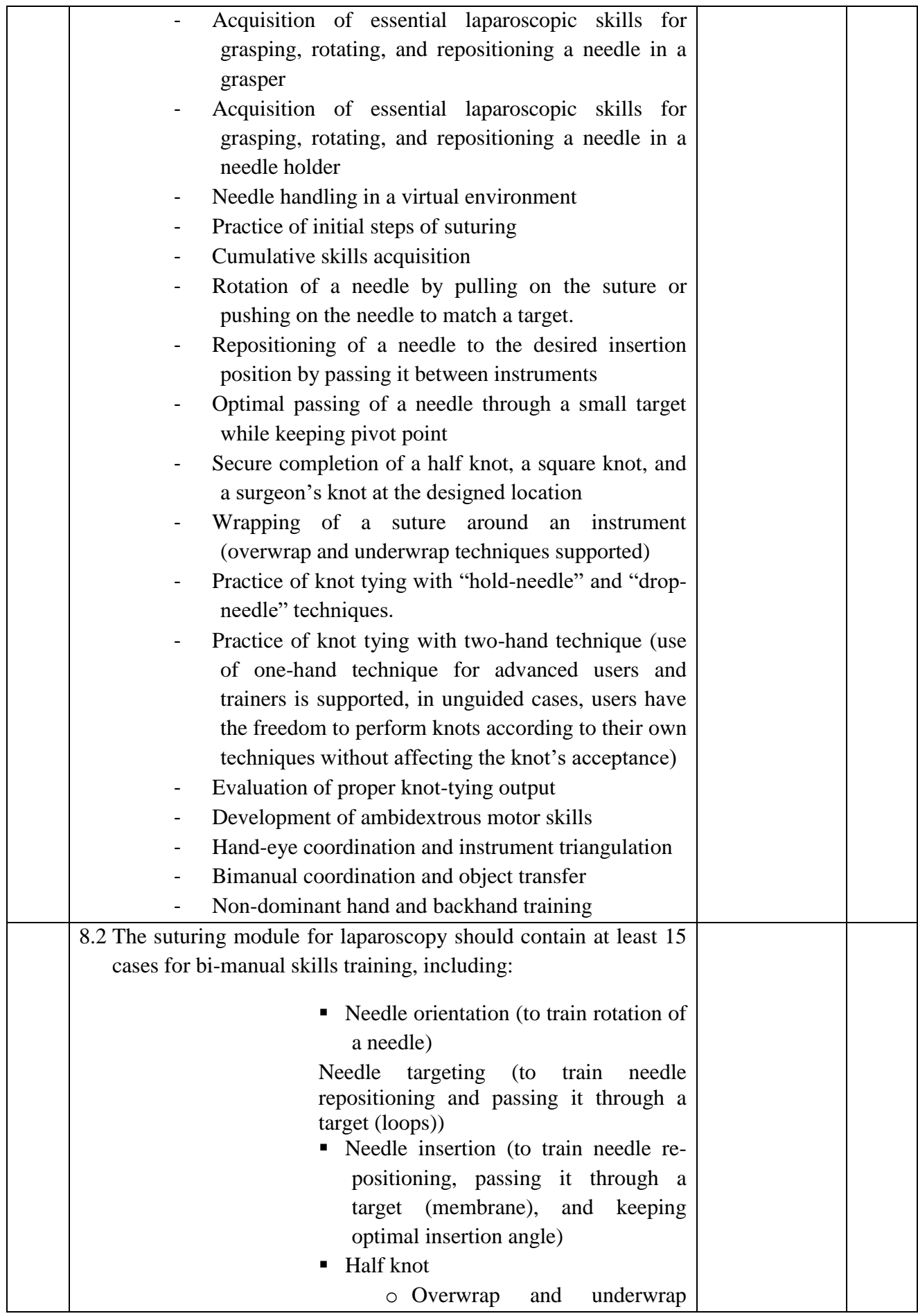

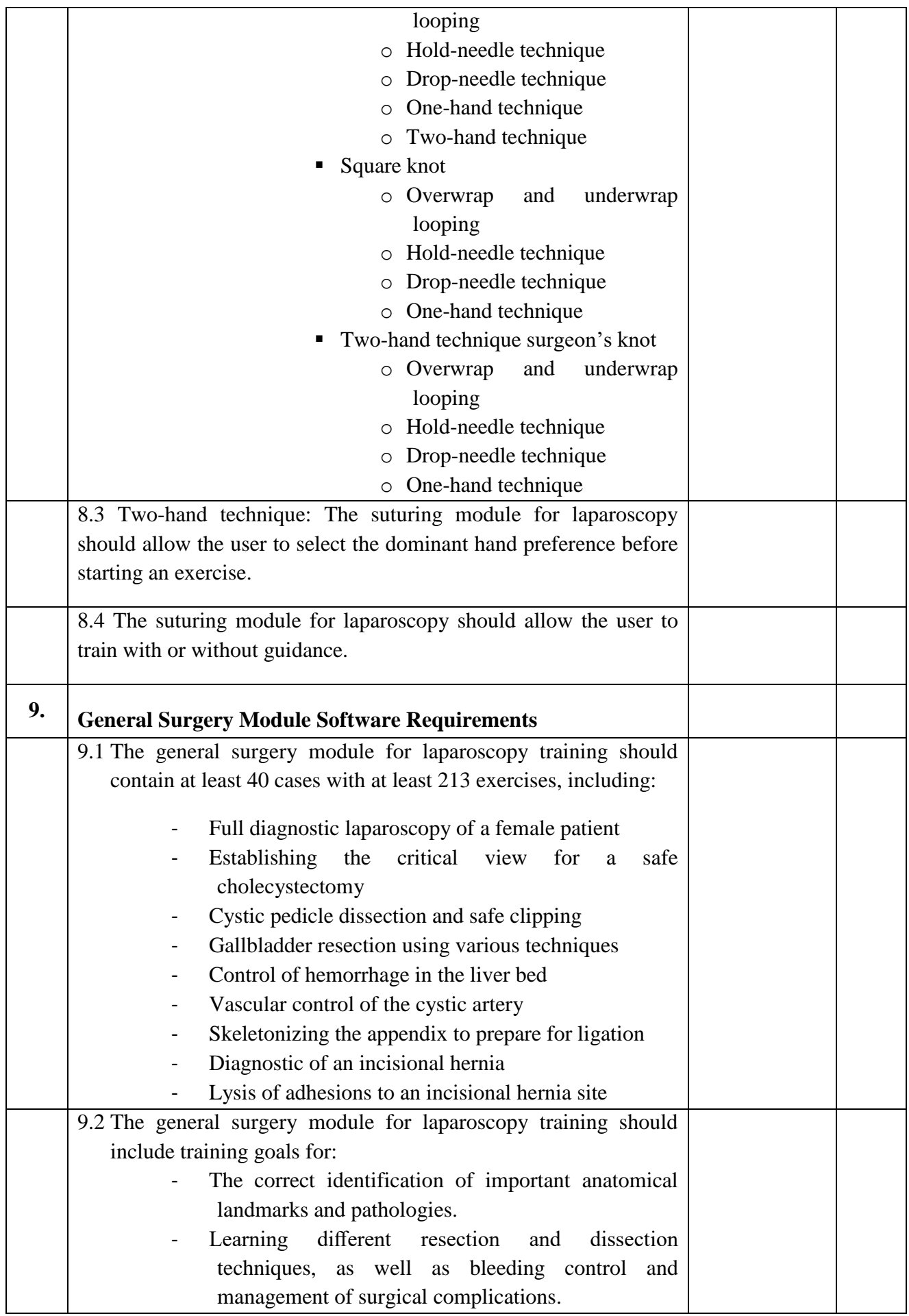

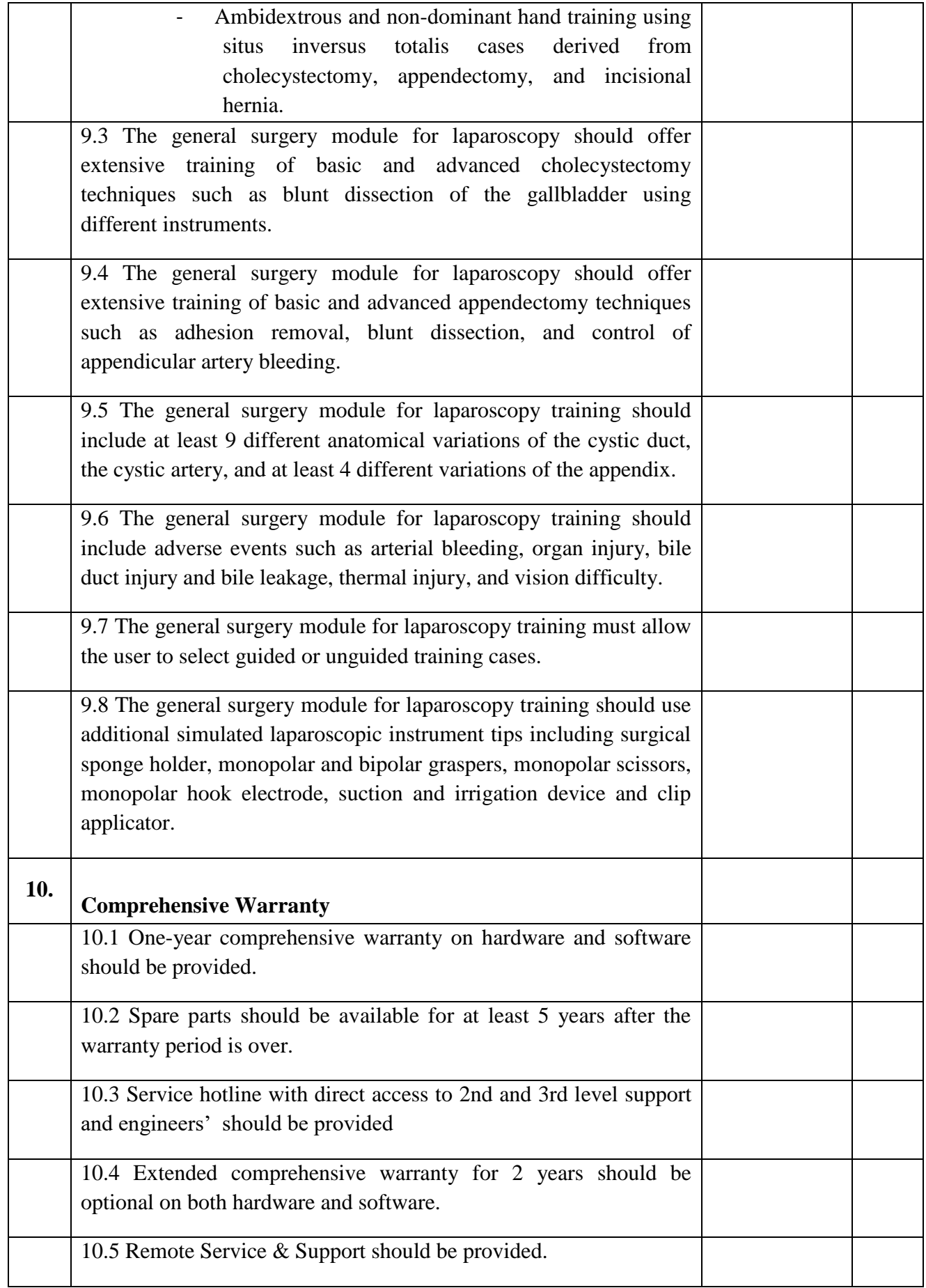

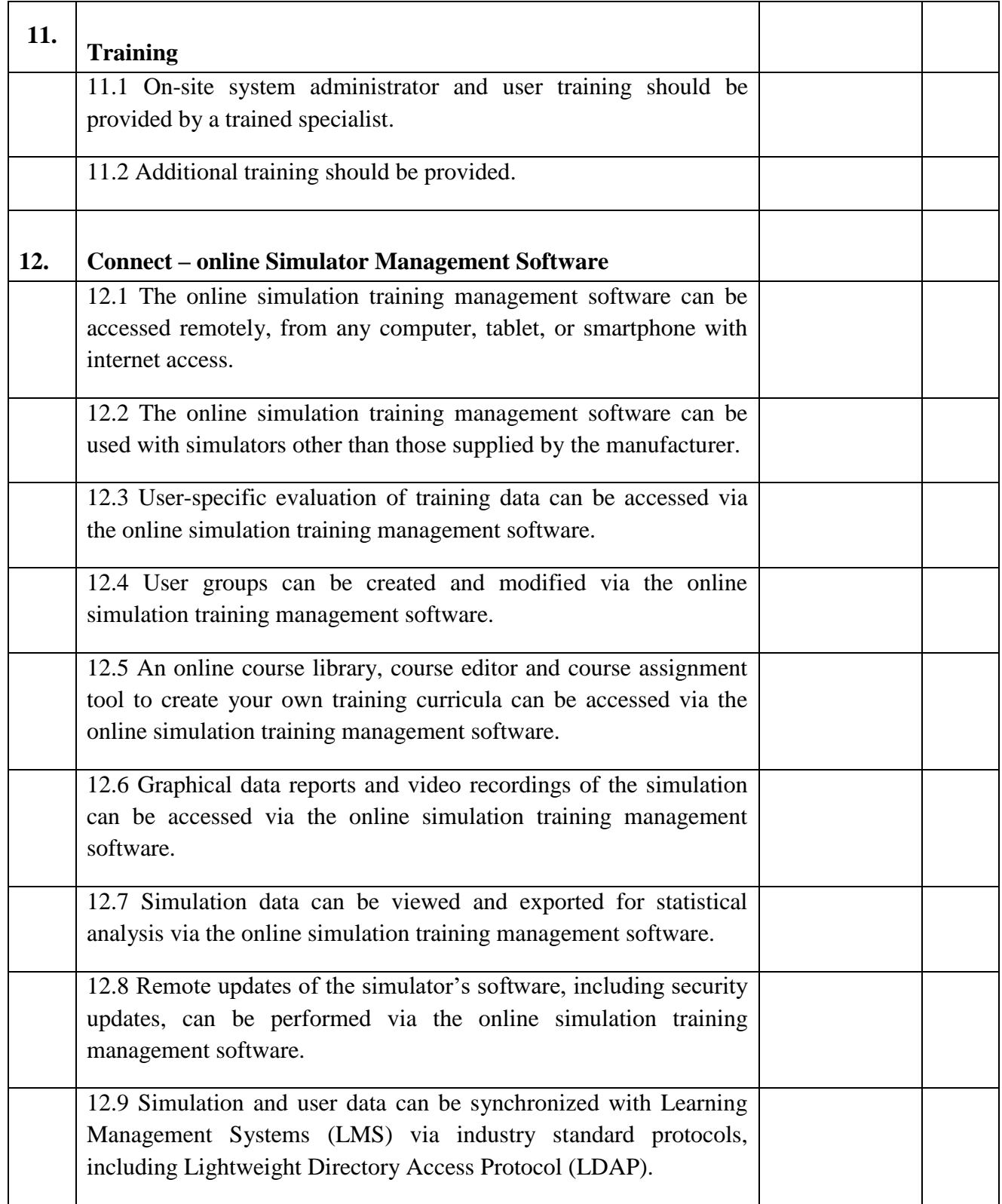

(Note: It is mandatory for the bidders to provide the compliance statement (comply/not comply) for the above points with document proof as required). If the compliance statement (comply/Not comply) is not furnished for the evaluation Bidders will be disqualified.

# **FINANCIAL BID (PROFORMA) - BILL OF QUANTITIES (BOQ)**

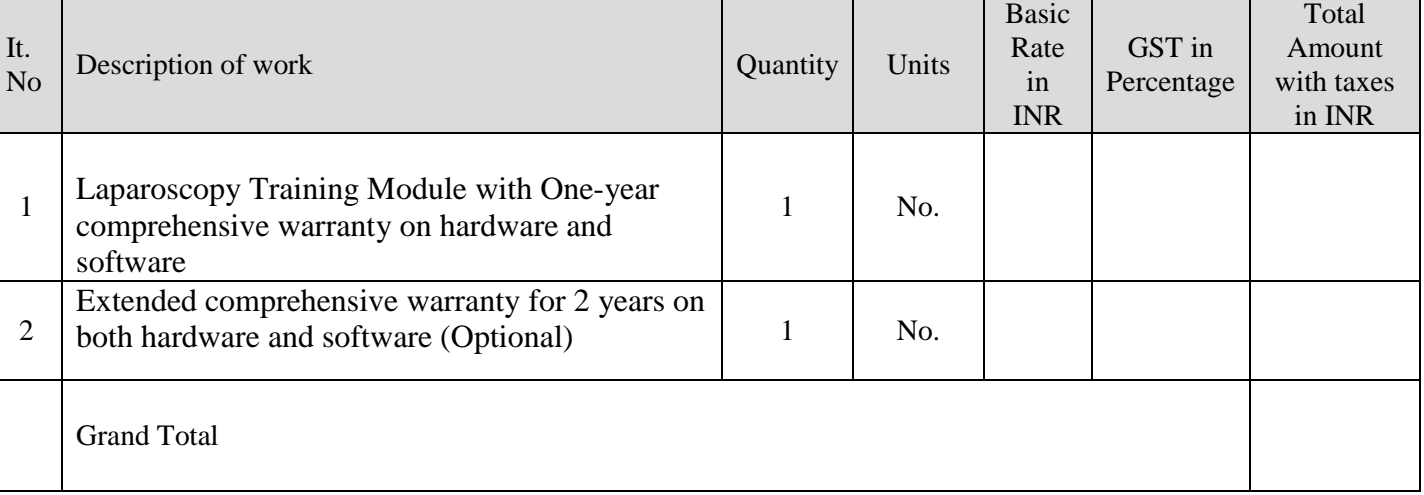

# **Item Name: LAPAROSCOPY TRAINING MODULE Tender No.** MS/BOBY/164/2024/LAPARO

Total Amount Rupees in words \_\_\_\_\_\_\_\_\_\_\_\_\_\_\_\_\_\_\_\_\_\_\_\_\_\_\_\_\_\_\_\_\_\_\_\_\_\_\_\_\_\_\_\_\_\_\_\_\_\_\_\_\_\_

Note:

- 1. Price bid as per this format to be uploaded only at the financial document column in CPP Portal. Price disclosure at the technical bid will result in disqualification.
- 2. Technical Bid Should NOT Contain Price Bid/Financial Bid details (or) Indication. If the price Details are indicated, mentioned inside the technical bid, then bid will be disqualified and neither the Technical Bid nor the Price Bid/Financial Bid will be considered.
- 3. Optional Items to be mandatorily quoted.
- 4. The Purchaser reserves the right to procure the optional items based on the budgetary provisions.
- 5. The Value mentioned for Optional items, if any, will not be considered for arriving L1 vendor.

I/We the bidder accept all the terms and conditions as per tender including all technical & commercial conditions.

Place:  $\qquad \qquad$  (

Date: Authorized Signatory

Seal and signature

# **FORMAT FOR AFFIDAVIT OF SELF-CERTIFICATION UNDER PREFERENCE TO MAKE IN INDIA – PER ITEM**

# **Tender Reference Number:**

**Name of the item / Service:**

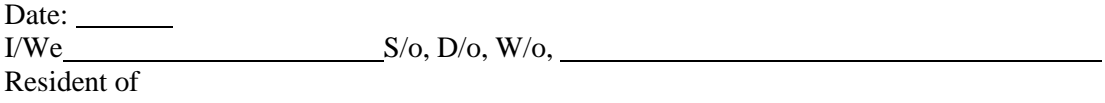

Hereby solemnly affirm and declare as under:

That I will agree to abide by the terms and conditions of the Public Procurement (Preference to Make in India) Policy vide GoI Order no. P-45021/2/2017-PP (B.E.-II) dated 15.06.2017 (subsequently revised vide orders dated 28.05.2018, 29.05.2019and 04.06.2020) MOCI order No. 45021/2/2017-PP (BE II) Dt.16th September 2020 & P- 45021/102/2019-BE-II-Part (1) (E-50310) Dt.4th March 2021 and any subsequent modifications/Amendments, if any and

That the local content for all inputs which constitute the said item/service/work has been verified by me and I am responsible for the correctness of the claims made therein.

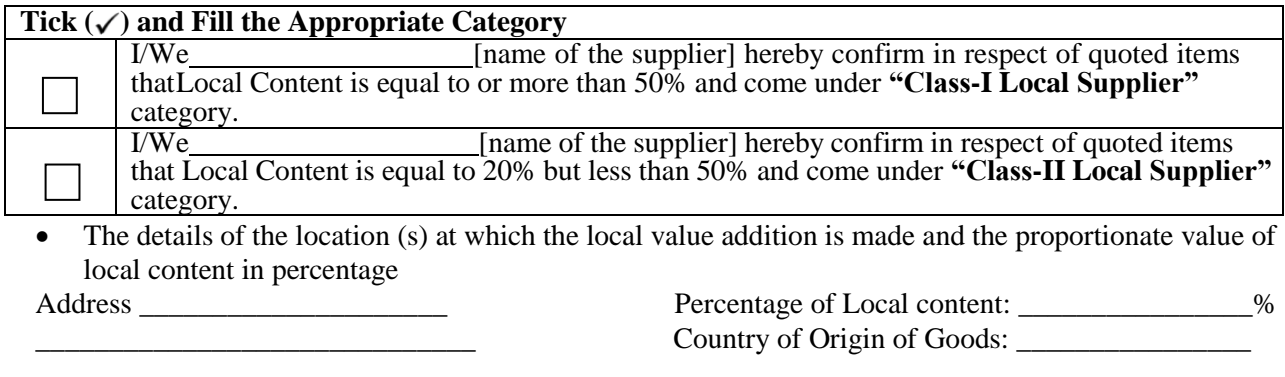

For and on behalf of .........................................................(Name of firm/entity)

Authorized signatory (To be duly authorized by the Board of Directors) <Insert Name, Designation and Contact No.>

[Note: In case of procurement for a value in excess of Rs. 10 Crores, the bidders shall provide this certificate from statutory auditor or cost auditor of the company (in the case of companies) or from a practicing cost accountant or practicing chartered accountant (in respect of suppliers other than companies) giving the percentage of local content.]

# **This letter should be on the letterhead of the quoting firm and should be signed by a competent authority. Non-submission of this will lead to Disqualification of bids.**

# **Annexure – E**

# **Land Boarder Sharing Declaration**

(To be given on the letter head of the bidder)

In-line with Department of Expenditure's (DoE) Public Procurement Division Order vide ref. F.No.6/18/2019-PPD dated 23.07.2020 & 24.7.2020

Tender No. 2008 and the set of the set of the set of the set of the Second Second Second Second Second Second S

# **CERTIFICATE**

*(Bidders from India)*

"I/ we have read the clauses pertaining to Department of Expenditure's (DoE) Public Procurement Division Order (Public procurement no 1, 2 & 3 vide ref. F.No.6/18/2019-PPD dated 23.07.2020 & 24.7.2020) regarding restrictions on procurement from a bidder of a country which shares a land border with India. I/We hereby certify that I/we \_\_\_\_\_\_\_\_\_\_\_\_\_\_\_\_\_\_\_\_\_\_\_\_\_\_\_\_\_\_\_ (Name of the bidder) is/are

a) Not from such a country and eligible to be considered for this tender.

# **OR**

*(Bidders from Country which shares a land border with India)*

I/We **Source 1.1 (In the bidder)** is/are from the setting the setting (Name of the Country) and has been registered with the Competent Authority. I also certify that I fulfil all the requirements in this regard and is eligible to be considered. *(Copy/ evidence of valid registration by the Competent Authority is to be attached)*

Place: Signature of the Bidder School and Signature of the Bidder School and Signature of the Bidder Date: Name & Address of the Bidder with Office Stamp

## **OEM CERTIFICATION FORM (In Original Letter Head of OEM)**

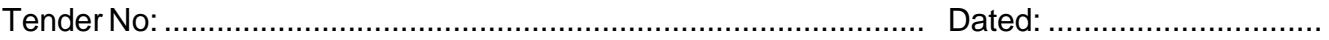

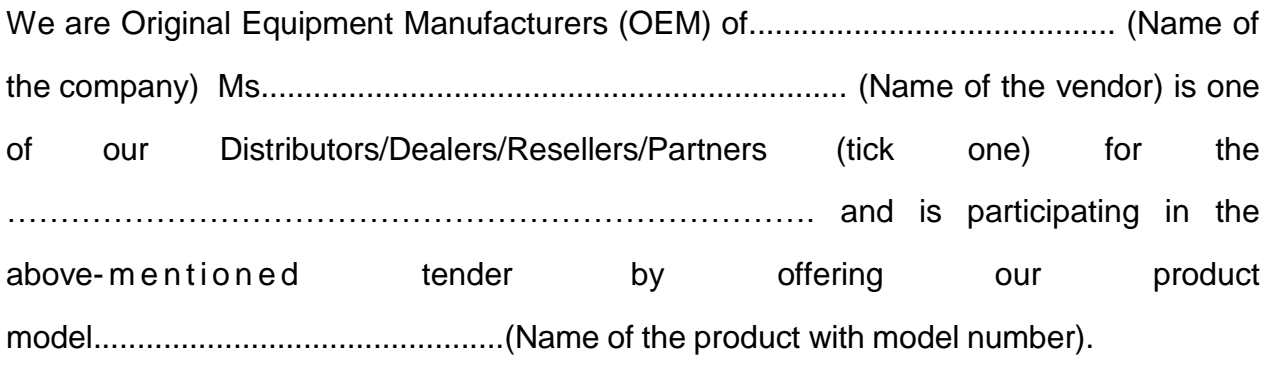

……………………………………………………………….. is authorized to bid, sell and provide service support warranty for our product as mentioned above.

Name and Signature of the authorized signatory of OEM along with seal of the company with Date

# **TENDER CHECKLIST – Mandatory to be filled and sent (inside the Main Bid Cover) along with Bidding Document.**

- (1) I have registered as a Vendor with IC&SR. (Proof to be enclosed) To submit document proof pertaining to point.no: 6 of tender ISO certificate, Active GSTIN certificate, valid PAN details.
- (2) Technical bid cover and Financial Bid cover to be submitted separately
- (3) Completed and **Signed Form of Tender**. The Form of Tender document shall be signed by a person legally authorized. (Proof of Authorization to be enclosed)
- (4) Completed Technical Compliance Statement
- (5) Certification of Class I / Class II Local Supplier (Goods, Services, or Works) is submitted as part of the technical bid. **(Annexure – D)**
- (6) EMD as per tender norms is deposited and the proof is enclosed (**Annexure – I**)
- (7) Land Border sharing declaration document is submitted **(Annexure – E)**
- (8) Authorized agent certificate from OEM is mandatory if Indian agent/Indian office of OEM is participating in this tender on behalf of OEM. (**Annexure F)**

The bid will be valid if all the above documents are provided. Bidders are asked to supply and tick off the required information. Failure to provide any of the stated documents as per tender norms may result in the bid being considered non-compliant and rejected.

# **Signature of the Bidder**

# **FORM - A NON- DEBARMENT DECLARATION**

**Date: XXXX**

To, The Indian Institute of Technology Madras, Sardar Patel road, Guindy, Chennai - 600036

# **Subject: Non-debarment declaration in connection with tender RFF No: XXXXXX for procurement of "XXXXXXXXXXXXXXXXXXXXXXXXXXX"**

Dear Sir,

This is to notify you that our Firm/Company/Organization <*provide Name of the Firm/Company/Organization*> intends to submit a proposal in response to the invitation for procurement of "XXXXXXXXXXXXXXXXXXXXXXXXXXXXX" In accordance with the above we declare that:

a. We are not involved in any major litigation that may have an impact of affecting or compromising the delivery of services as required under this assignment.

b. We are not debarred by any Central/ State Government/ agency of Central/ State Government of India or any other country in the world/ Public Sector Undertaking/ any Regulatory Authorities in India or any other country in the world for any kind of fraudulent activities in last XX years.

Sincerely,

[BIDDERS NAME] Name Title Signature

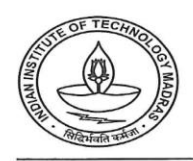

# CENTRE FOR INDUSTRIAL CONSULTANCY & SPONSORED RESEARCH (IC&SR) INDIAN INSTITUTE OF TECHNOLOGY MADRAS **CHENNAI 600 036**

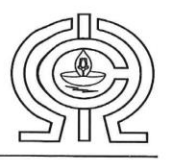

# ELECTRONIC CLEARING SERVICE (Credit Clearing)/ REAL TIME GROSS<br>SETTLEMENT (RTGS) FACILITY FOR RECEIVING PAYMENTS

#### **A. Details of Account Holder**

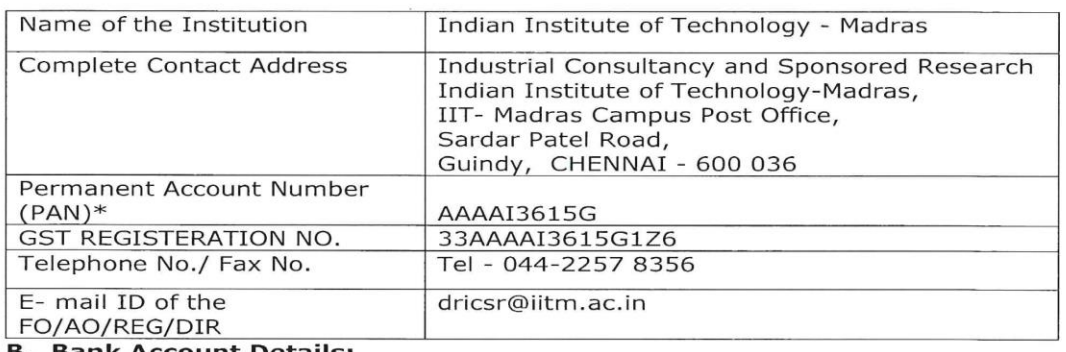

#### <u>Bank Account Details:</u>

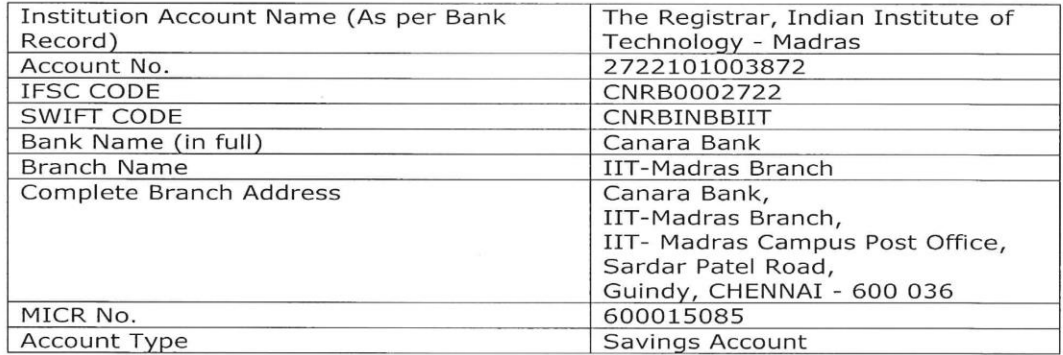

Certified that the Institute's account is in an RTGS enabled branch. I hereby declare that the particulars given above are correct and complete.

### Date:  $04082023$

कृति क्रेनेश बीक / For CANARA BANK Bemi ा<br>अर्ड अर्ड द्वौ चेन्सई शोका / IT Chennai Branch<br>| चेम्सई / Chennai - 600 036<br>| चेम्सई / Chennai - 600 036  $\overline{\phantom{a}}$ करेगलिन लेमिना <mark>न</mark><br>M. KAROLINE LEMINA

अधिकारी<br>OFFICER S.P. No:64356

Signature of the Competent Authority of the Institution with seal.

> उप कुलसचिव (आईसी एवं एसआर) **DEPUTY REGISTRAR (IC & SR)** EPUTY REGISTRAR (॥<br>पुरुष , आईआईटी <mark>मद्रास</mark><br>पुरुष , । । .T. MADRAS

Phone: +91 (0) 44 2257 8062 / 8061 / 8060 Fax: +91 (0) 44 2257 0545 / 2257 8366 email: deanicsr@iitm.ac.in website: http://www.iitm.ac.in

#### **MANDATE FORM**

### **ELECTRONICS CLEARING SERVICE (CREDIT CLEARING)/REAL TIME GROSS SETTLEMENT (RTGS) FACILITY FOR RECEIVING PAYMENTS.**

**\*\*\*\*\***

#### **A. DETAILS OF ACCOUNT HOLDER: -**

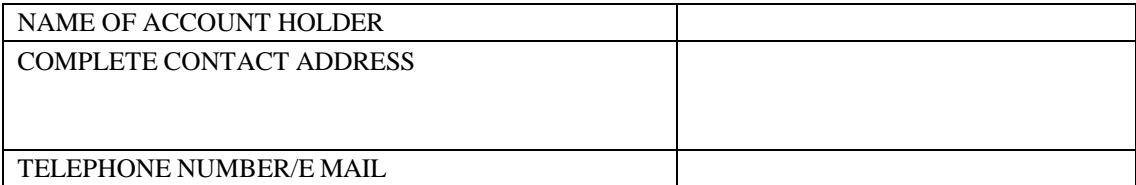

#### **B. BANK ACCOUNT DETAILS: -**

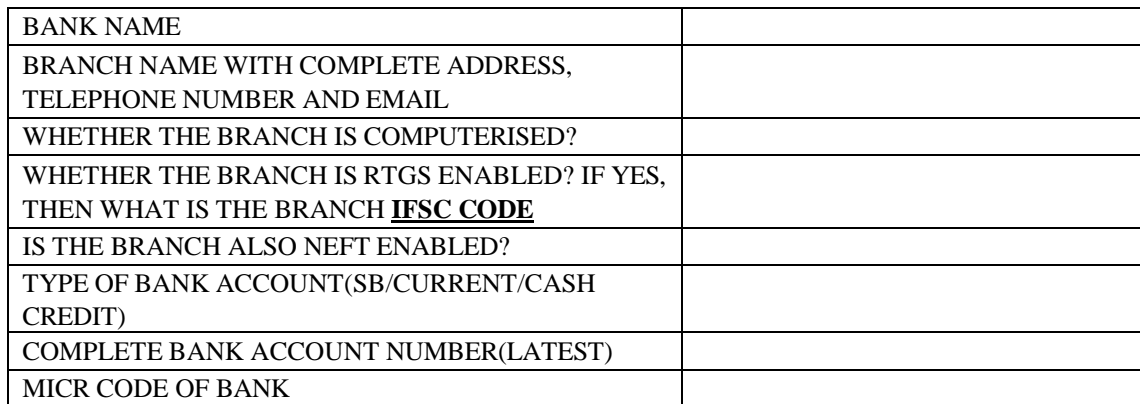

#### **DATE OF EFFECT:**

**I hereby declare that the particulars given above are correct and complete. If the transaction is delayed or not effected at all for reasons of incomplete or incorrect information, I would not hold the user institution responsible. I have read the option invitation letter and agree to discharge the responsibility expected of me as a participant under the Scheme.**

> **(……….……………………………….) Signature of Bidder**

**Date:**

**Certified that the particulars furnished above are correct as per our records. (Bank's Stamp)**

> **(………….…………………………….) Signature of Bidder**

**Date :**

- **1. Please attach a photocopy of the cheque along with the verification obtained from the bank.**
- **2. In case your Bank Branch is presently not "RTGS enabled", then upon its upgradation to "RTGS Enabled" branch, please submit the information again in the above pro-forma to the Department at the earliest.**